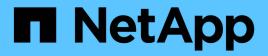

# Manage S3 service bucket configuration

# **ONTAP 9.11.1 REST API reference**

NetApp May 08, 2024

This PDF was generated from https://docs.netapp.com/us-en/ontap-restapi-9111/ontap/protocols\_s3\_services\_svm.uuid\_buckets\_endpoint\_overview.html on May 08, 2024. Always check docs.netapp.com for the latest.

# **Table of Contents**

| Manage S3 service bucket configuration                   | 1  |
|----------------------------------------------------------|----|
| Protocols S3 services svm.uuid buckets endpoint overview | 1  |
| Retrieve S3 bucket configurations for an SVM             | 13 |
| Create an S3 bucket configuration for an SVM             |    |
| Delete the S3 bucket configuration for an SVM            |    |
| Retrieve an S3 bucket for an SVM                         |    |
| Update an S3 bucket configuration for an SVM             | 64 |

# Manage S3 service bucket configuration

# Protocols S3 services svm.uuid buckets endpoint overview

### Overview

An S3 bucket is a container of objects. Each bucket defines an object namespace. S3 server requests specify objects using a bucket-name and object-name pair. An object consists of data, along with optional metadata and access controls, accessible via a name. An object resides within a bucket. There can be more than one bucket in an S3 server. Buckets which are created for the server are associated with an S3 user that is created on the S3 server. An access policy is an object that when associated with a resource, defines their permissions. Buckets and objects are defined as resources. By default, only the "root" user can access these resources. Access policies are used to manage access to these resources by enabling ONTAP admin to provide "grants" to allow other users to perform operations on the buckets.

### **Examples**

#### Retrieving all fields for all S3 buckets of an SVM

```
# The API:
/api/protocols/s3/services/{svm.uuid}/buckets
# The call:
curl -X GET "https://<mgmt-ip>/api/protocols/s3/services/12f3ba4c-7ae0-
11e9-8c06-0050568ea123/buckets?fields=**&return records=true" -H "accept:
application/json"
# The response:
{
"records": [
  {
    "svm": {
      "uuid": "12f3ba4c-7ae0-11e9-8c06-0050568ea123",
      "name": "vs1"
    },
    "uuid": "527812ab-7c6d-11e9-97e8-0050568ea123",
    "name": "bucket-2",
    "volume": {
      "name": "fg oss 1558514455",
      "uuid": "51276f5f-7c6d-11e9-97e8-0050568ea123"
    },
    "size": 209715200,
    "logical_used_size": 157286400,
    "encryption": {
      "enabled": false
    },
    "comment": "S3 bucket.",
```

```
"qos policy": {
    "min throughput iops": 0,
   "min throughput mbps": 0,
   "max throughput iops": 1000,
   "max throughput mbps": 50,
   "uuid": "39ac471f-ff35-11e9-b0f9-005056a7ab52",
   "name": "vs0 auto gen policy 39a9522f ff35 11e9 b0f9 005056a7ab52"
 },
 "audit event selector": {
   "access":"all",
   "permission":"all"
 },
 "versioning-state": "disabled"
},
{
 "svm": {
   "uuid": "12f3ba4c-7ae0-11e9-8c06-0050568ea123",
   "name": "vs1"
 },
 "uuid": "a8234aec-7e06-11e9-97e8-0050568ea123",
 "name": "bucket-1",
 "volume": {
   "name": "fg oss 1558690256",
   "uuid": "a36a1ea7-7e06-11e9-97e8-0050568ea123"
 },
 "size": 1677721600,
 "logical used size": 0,
 "encryption": {
   "enabled": false
 },
 "comment": "bucket1",
 "qos policy": {
   "min throughput iops": 0,
   "min throughput mbps": 0,
   "max throughput iops": 1000,
   "max throughput mbps": 50,
   "uuid": "39ac471f-ff35-11e9-b0f9-005056a7ab52",
   "name": "vs0_auto gen policy_39a9522f_ff35_11e9_b0f9_005056a7ab52"
 },
 "policy": {
   "statements": [
      {
        "effect": "allow",
       "actions": [
         "*"
        ],
```

```
"principals": [
   "Alice"
 ],
 "resources": [
   "*"
 ],
 "sid": "fullAccessForAliceToBucket"
},
{
 "effect": "allow",
 "actions": [
   "ListBucket",
   "GetObject"
 ],
 "principals": [
   "ann",
   "jack"
 ],
 "resources": [
   "bucket-1",
   "bucket-1/*"
 ],
 "sid": "AccessToListAndGetObjectForAnnAndJack",
 "conditions": [
   {
     "operator": "ip_address",
     "source ips": [
      "1.1.1.1/10"
     ]
    },
    {
     "operator": "string equals",
     "prefixes": [
       "pref1",
       "pref2"
     ],
      "usernames": [
       "user1",
       "user2"
     ],
      "delimiters": [
       "del1",
       "del2"
     ]
    },
    {
```

```
"operator": "numeric_equals",
      "max keys": [
        100
      ]
    }
 1
},
{
  "effect": "deny",
  "actions": [
   "*Object"
  ],
  "principals": [
   "mike",
   "group/group1"
  ],
  "resources": [
    "bucket-1/policy-docs/*",
   "bucket-1/confidential-*"
 ],
  "sid": "DenyAccessToGetPutDeleteObjectForMike"
},
{
  "effect": "allow",
  "actions": [
   "GetObject"
  ],
  "principals": [
   "*"
  ],
  "resources": [
   "bucket-1/readme"
  ],
  "sid": "AccessToGetObjectForAnonymousUsers"
},
{
  "effect": "allow",
  "actions": [
   "GetObject"
  ],
  "principals": [
  ],
  "resources": [
   "bucket-1/policies/examples/*"
  ],
  "sid": "AccessToGetObjectForAllUsersOfSVM"
```

} ] } ], "num\_records": 2 }

Retrieving the specified bucket associated with an SVM

```
# The API:
/api/protocols/s3/services/{svm.uuid}/buckets/{uuid}
# The call:
curl -X GET "https://<mgmt-ip>/api/protocols/s3/services/12f3ba4c-7ae0-
11e9-8c06-0050568ea123/buckets/527812ab-7c6d-11e9-97e8-0050568ea123" -H
"accept: application/json"
# The response:
ł
"svm": {
 "uuid": "12f3ba4c-7ae0-11e9-8c06-0050568ea123",
 "name": "vs1"
},
"uuid": "527812ab-7c6d-11e9-97e8-0050568ea123",
"name": "bucket-2",
"volume": {
  "name": "fg oss 1558514455",
 "uuid": "51276f5f-7c6d-11e9-97e8-0050568ea123"
},
"size": 209715200,
"logical used size": 157286400,
"encryption": {
 "enabled": false
},
"comment": "S3 bucket.",
"qos policy": {
 "min throughput iops": 0,
 "min throughput mbps": 0,
 "max throughput iops": 1000,
 "max throughput mbps": 0,
 "uuid": "39ac471f-ff35-11e9-b0f9-005056a7ab52",
 "name": "vs0 auto gen policy 39a9522f ff35 11e9 b0f9 005056a7ab52"
}
}
```

#### Creating an S3 bucket for an SVM

```
# The API:
/api/protocols/s3/services/{svm.uuid}/buckets
# The call:
curl -iku admin:netapp1! -X POST "https://<mgmt-</pre>
ip>/api/protocols/s3/services/12f3ba4c-7ae0-11e9-8c06-
0050568ea123/buckets?return records=true" -H "accept: application/json" -H
"Content-Type: application/json" -d "{ \"aggregates\": [ { \"name\":
\"aggr5\", \"uuid\": \"12f3ba4c-7ae0-11e9-8c06-0050568ea123\" } ],
\"comment\": \"S3 bucket.\", \"constituents per aggregate\": 4, \"name\":
\bucket-3\"\}
# The response:
HTTP/1.1 202 Accepted
Date: Fri, 24 May 2019 11:22:14 GMT
Server: libzapid-httpd
X-Content-Type-Options: nosniff
Cache-Control: no-cache, no-store, must-revalidate
Location: /api/protocols/s3/services/12f3ba4c-7ae0-11e9-8c06-
0050568ea123/buckets/?name=bucket-3
Content-Length: 353
Content-Type: application/json
{
"num records": 1,
"records": [
  {
    "name": "bucket-3",
    "comment": "S3 bucket."
 }
],
"job": {
  "uuid": "2e880171-7e16-11e9-bfdc-0050568ea123",
  " links": {
    "self": {
      "href": "/api/cluster/jobs/2e880171-7e16-11e9-bfdc-0050568ea123"
  }
}
}
```

Creating an S3 bucket along with QoS policies and event selector for an SVM

```
# The API:
/api/protocols/s3/services/{svm.uuid}/buckets
# The call:
curl -iku admin:netapp1! -X POST "https://<mgmt-</pre>
ip>/api/protocols/s3/services/3e538980-f0af-11e9-ba68-
0050568e9798/buckets?return records=true" -H "accept: application/json" -H
"Content-Type: application/json" -d "{ \"comment\": \"S3 bucket.\",
\"name\": \"bucket-3\", \"qos policy\": { \"min throughput iops\": 0,
\"min throughput mbps\": 0, \"max throughput iops\": 1000000,
\"max throughput mbps\": 900000, \"uuid\": \"02d07a93-6177-11ea-b241-
000c293feac8\", \"name\":
\"vs0 auto gen policy 02cfa02a 6177 11ea b241 000c293feac8\" },
\"audit event selector\": { \"access\": \"all\", \"permission\":
\"all\"}}"
# The response:
HTTP/1.1 202 Accepted
Date: Fri, 24 May 2019 11:22:14 GMT
Server: libzapid-httpd
X-Content-Type-Options: nosniff
Cache-Control: no-cache, no-store, must-revalidate
Location: /api/protocols/s3/services/12f3ba4c-7ae0-11e9-8c06-
0050568ea123/buckets/?name=bucket-3
Content-Length: 353
Content-Type: application/json
{
"num records": 1,
"records": [
  {
    "name": "bucket-3",
    "comment": "S3 bucket."
 }
],
"job": {
  "uuid": "2e880171-7e16-11e9-bfdc-0050568ea123",
  " links": {
    "self": {
      "href": "/api/cluster/jobs/2e880171-7e16-11e9-bfdc-0050568ea123"
  }
}
}
```

#### Creating an S3 bucket along with policies for an SVM

```
# The API:
/api/protocols/s3/services/{svm.uuid}/buckets
# The call:
curl -iku admin:netapp1! -X POST "https://<mgmt-
ip>/api/protocols/s3/services/3e538980-f0af-11e9-ba68-
0050568e9798/buckets?return records=true" -H "accept: application/json" -H
"Content-Type: application/json" -d "{ \"aggregates\": [ { \"name\":
\"aggr5\", \"uuid\": \"12f3ba4c-7ae0-11e9-8c06-0050568ea123\" } ],
\"comment\": \"S3 bucket.\", \"constituents per aggregate\": 4, \"name\":
\"bucket-3\", \"policy\": { \"statements\": [ { \"actions\": [
\"GetObject\" ], \"conditions\": [ { \"operator\": \"ip address\",
\"source ips\": [ \"1.1.1.1/23\", \"1.2.2.2/20\" ] }, { \"max keys\": [
1000 ], \"operator\": \"numeric_equals\" }, { \"delimiters\": [ \"/\" ],
\"operator\": \"string equals\", \"prefixes\": [ \"pref\" ],
\"usernames\": [ \"user1\" ] } ], \"effect\": \"allow\", \"resources\": [
\"bucket-3/policies/examples/*\" ], \"sid\":
\"AccessToGetObjectForAllUsersofSVM\" }, { \"actions\": [ \"*Object\" ],
\"effect\": \"deny\", \"principals\": [ \"mike\", \"group/grp1\" ],
\"resources\": [ \"bucket-3/policy-docs/*\", \"bucket-3/confidential-*\"
], \"sid\": \"DenyAccessToObjectForMike\" }, { \"actions\": [
\"GetObject\" ], \"effect\": \"allow\", \"principals\": [ \"*\" ],
\"resources\": [ \"bucket-3/readme\" ], \"sid\":
\"AnonnymousAccessToGetObjectForUsers\" } ] } "
# The response:
HTTP/1.1 202 Accepted
Date: Fri, 24 May 2019 11:22:14 GMT
Server: libzapid-httpd
X-Content-Type-Options: nosniff
Cache-Control: no-cache, no-store, must-revalidate
Location: /api/protocols/s3/services/12f3ba4c-7ae0-11e9-8c06-
0050568ea123/buckets/?name=bucket-3
Content-Length: 353
Content-Type: application/json
{
"num records": 1,
"records": [
 {
    "name": "bucket-3",
    "comment": "S3 bucket."
 }
],
"job": {
```

```
"uuid": "2e880171-7e16-11e9-bfdc-0050568ea123",
"_links": {
    "self": {
        "href": "/api/cluster/jobs/2e880171-7e16-11e9-bfdc-0050568ea123"
     }
}
```

#### Updating an S3 bucket for an SVM

```
# The API:
/api/protocols/s3/services/{svm.uuid}/buckets/{uuid}
# The call:
curl -X PATCH "https://<mgmt-ip>/api/protocols/s3/services/12f3ba4c-7ae0-
11e9-8c06-0050568ea123/buckets/754389d0-7e13-11e9-bfdc-0050568ea122" -H
"accept: application/json?return records=true" -H "Content-Type:
application/json" -d "{ \"comment\": \"Bucket modified.\", \"size\":
11111111111, \"qos policy\": { \"min throughput iops\": 0,
\"min throughput mbps\": 0, \"max throughput iops\": 1000000,
\"max throughput mbps\": 900000, \"uuid\": \"02d07a93-6177-11ea-b241-
000c293feac8\", \"name\":
\"vs0 auto gen policy 02cfa02a 6177 11ea b241 000c293feac8\"}}"
# The response:
HTTP/1.1 202 Accepted
Date: Fri, 24 May 2019 11:32:27 GMT
Server: libzapid-httpd
X-Content-Type-Options: nosniff
Cache-Control: no-cache, no-store, must-revalidate
Content-Length: 189
Content-Type: application/json
{
"job": {
  "uuid": "9beafabb-7e17-11e9-bfdc-0050568ea123",
  " links": {
    "self": {
      "href": "/api/cluster/jobs/9beafabb-7e17-11e9-bfdc-0050568ea123"
    }
  }
}
}
```

```
# The API:
/api/protocols/s3/services/{svm.uuid}/buckets/{uuid}
# The call:
curl -X PATCH "https://<mgmt-ip>/api/protocols/s3/services/3e538980-f0af-
11e9-ba68-0050568e9798/buckets/754389d0-7e13-11e9-bfdc-
0050568ea122?return records=true" -H "accept: application/json" -H
"Content-Type: application/json" -d "{ \"policy\": { \"statements\": [ {
\"actions\": [ \"*\" ], \"conditions\": [ { \"operator\": \"ip address\",
\"source ips\": [ \"1.1.1.1/23\", \"1.2.2.2/20\" ] }, { \"max keys\": [
1000 ], \"operator\": \"numeric equals\" }, { \"delimiters\": [ \"/\" ],
\"operator\": \"string equals\", \"prefixes\": [ \"pref\" ],
\"usernames\": [ \"user1\" ] } ], \"effect\": \"allow\", \"resources\": [
\"*\" ], \"sid\": \"fullAccessForAllPrincipalsToBucket\"} ] },
\"audit event selector\": { \"access\": \"read\", \"permission\":
# The response:
HTTP/1.1 202 Accepted
Date: Fri, 24 May 2019 11:32:27 GMT
Server: libzapid-httpd
X-Content-Type-Options: nosniff
Cache-Control: no-cache, no-store, must-revalidate
Content-Length: 189
Content-Type: application/json
"job": {
  "uuid": "9beafabb-7e17-11e9-bfdc-0050568ea123",
  " links": {
   "self": {
      "href": "/api/cluster/jobs/9beafabb-7e17-11e9-bfdc-0050568ea123"
    }
 }
}
}
```

#### Deleting an S3 bucket policy for an SVM

```
# The API:
/api/protocols/s3/services/{svm.uuid}/buckets/{uuid}
# The call:
curl -X PATCH "https://<mgmt-ip>/api/protocols/s3/services/3e538980-f0af-
11e9-ba68-0050568e9798/buckets/754389d0-7e13-11e9-bfdc-
0050568ea122?return records=true" -H "accept: application/json" -H
"Content-Type: application/json" -d "{ \"policy\": { \"statements\": [ ] }
} "
# The response:
HTTP/1.1 202 Accepted
Date: Fri, 24 May 2019 11:32:27 GMT
Server: libzapid-httpd
X-Content-Type-Options: nosniff
Cache-Control: no-cache, no-store, must-revalidate
Content-Length: 189
Content-Type: application/json
{
"job": {
  "uuid": "9beafabb-7e17-11e9-bfdc-0050568ea123",
  " links": {
    "self": {
      "href": "/api/cluster/jobs/9beafabb-7e17-11e9-bfdc-0050568ea123"
    }
  }
}
}
```

Deleting an S3 bucket for a specified SVM

```
# The API:
/api/protocols/s3/services/{svm.uuid}/buckets/{uuid}
# The call:
curl -iku admin:netapp1! -X DELETE "https://<mgmt-
ip>/api/protocols/s3/services/12f3ba4c-7ae0-11e9-8c06-
0050568ea123/buckets/754389d0-7e13-11e9-bfdc-
0050568ea123?return records=true" -H "accept: application/json"
# The response:
HTTP/1.1 202 Accepted
Date: Fri, 24 May 2019 11:40:17 GMT
Server: libzapid-httpd
X-Content-Type-Options: nosniff
Cache-Control: no-cache, no-store, must-revalidate
Content-Length: 189
Content-Type: application/json
{
"job": {
  "uuid": "b3af4a54-7e18-11e9-bfdc-0050568ea123",
  " links": {
    "self": {
      "href": "/api/cluster/jobs/b3af4a54-7e18-11e9-bfdc-0050568ea123"
  }
}
}
```

# **Retrieve S3 bucket configurations for an SVM**

GET /protocols/s3/services/{svm.uuid}/buckets

#### Introduced In: 9.7

Retrieves the S3 bucket's configuration of an SVM. Note that in order to retrieve S3 bucket policy conditions, the 'fields' option should be set to '\*\*'.

#### **Related ONTAP commands**

- vserver object-store-server bucket show
- vserver object-store-server bucket policy statement show
- vserver object-store-server bucket policy-statement-condition show

# Learn more

DOC /protocols/s3/services/{svm.uuid}/buckets

# Parameters

| Name                               | Туре    | In    | Required | Description                                                                |
|------------------------------------|---------|-------|----------|----------------------------------------------------------------------------|
| encryption.enabled                 | boolean | query | False    | Filter by encryption.enabled                                               |
| role                               | string  | query | False    | Filter by role <ul> <li>Introduced in:</li> <li>9.10</li> </ul>            |
| volume.name                        | string  | query | False    | Filter by<br>volume.name                                                   |
| volume.uuid                        | string  | query | False    | Filter by volume.uuid                                                      |
| qos_policy.uuid                    | string  | query | False    | Filter by<br>qos_policy.uuid<br>• Introduced in:<br>9.8                    |
| qos_policy.min_thro<br>ughput_mbps | integer | query | False    | Filter by<br>qos_policy.min_thro<br>ughput_mbps<br>• Introduced in:<br>9.8 |
| qos_policy.name                    | string  | query | False    | Filter by<br>qos_policy.name<br>• Introduced in:<br>9.8                    |
| qos_policy.max_thro<br>ughput_mbps | integer | query | False    | Filter by<br>qos_policy.max_thro<br>ughput_mbps<br>• Introduced in:<br>9.8 |

| Name                                | Туре    | In    | Required | Description                                                                  |
|-------------------------------------|---------|-------|----------|------------------------------------------------------------------------------|
| qos_policy.min_thro<br>ughput_iops  | integer | query | False    | Filter by<br>qos_policy.min_thro<br>ughput_iops<br>• Introduced in:<br>9.8   |
| qos_policy.max_thro<br>ughput_iops  | integer | query | False    | Filter by<br>qos_policy.max_thro<br>ughput_iops<br>• Introduced in:<br>9.8   |
| audit_event_selector<br>.access     | string  | query | False    | Filter by<br>audit_event_selector<br>.access<br>• Introduced in:<br>9.10     |
| audit_event_selector<br>.permission | string  | query | False    | Filter by<br>audit_event_selector<br>.permission<br>• Introduced in:<br>9.10 |
| uuid                                | string  | query | False    | Filter by uuid                                                               |
| policy.statements.re<br>sources     | string  | query | False    | Filter by<br>policy.statements.re<br>sources<br>• Introduced in:<br>9.8      |
| policy.statements.pri<br>ncipals    | string  | query | False    | Filter by<br>policy.statements.pri<br>ncipals<br>• Introduced in:<br>9.8     |

| Name                                        | Туре    | In    | Required | Description                                                                         |
|---------------------------------------------|---------|-------|----------|-------------------------------------------------------------------------------------|
| policy.statements.co<br>nditions.operator   | string  | query | False    | Filter by<br>policy.statements.co<br>nditions.operator<br>• Introduced in:<br>9.8   |
| policy.statements.co<br>nditions.usernames  | string  | query | False    | Filter by<br>policy.statements.co<br>nditions.usernames<br>• Introduced in:<br>9.8  |
| policy.statements.co<br>nditions.prefixes   | string  | query | False    | Filter by<br>policy.statements.co<br>nditions.prefixes<br>• Introduced in:<br>9.8   |
| policy.statements.co<br>nditions.delimiters | string  | query | False    | Filter by<br>policy.statements.co<br>nditions.delimiters<br>• Introduced in:<br>9.8 |
| policy.statements.co<br>nditions.source_ips | string  | query | False    | Filter by<br>policy.statements.co<br>nditions.source_ips<br>• Introduced in:<br>9.8 |
| policy.statements.co<br>nditions.max_keys   | integer | query | False    | Filter by<br>policy.statements.co<br>nditions.max_keys<br>• Introduced in:<br>9.8   |
| policy.statements.eff<br>ect                | string  | query | False    | Filter by<br>policy.statements.eff<br>ect<br>• Introduced in:<br>9.8                |

| Name                                       | Туре    | In    | Required | Description                                                                                                    |
|--------------------------------------------|---------|-------|----------|----------------------------------------------------------------------------------------------------|
| policy.statements.act<br>ions              | string  | query | False    | Filter by<br>policy.statements.ac<br>tions<br>• Introduced in:<br>9.8                                                 |
| policy.statements.sid                      | string  | query | False    | Filter by<br>policy.statements.sid<br>• Introduced in:<br>9.8                                                         |
| protection_status.is_<br>protected         | boolean | query | False    | Filter by<br>protection_status.is_<br>protected<br>• Introduced in:<br>9.10                                           |
| protection_status.de<br>stination.is_cloud | boolean | query | False    | Filter by<br>protection_status.de<br>stination.is_cloud<br>• Introduced in:<br>9.10                                   |
| protection_status.de<br>stination.is_ontap | boolean | query | False    | Filter by<br>protection_status.de<br>stination.is_ontap<br>• Introduced in:<br>9.10                                   |
| svm.name                                   | string  | query | False    | Filter by svm.name                                                                                                    |
| logical_used_size                          | integer | query | False    | Filter by<br>logical_used_size                                                                                        |
| size                                       | integer | query | False    | Filter by size <ul> <li>Max value:</li> <li>7036874417766</li> <li>4</li> <li>Min value:</li> <li>83886080</li> </ul> |

| Name             | Туре          | In    | Required | Description                                                                                                    |
|------------------|---------------|-------|----------|----------------------------------------------------------------------------------------------------|
| versioning_state | string        | query | False    | Filter by<br>versioning_state<br>• Introduced in:<br>9.11                                                                       |
| comment          | string        | query | False    | Filter by comment <ul> <li>maxLength: 256</li> <li>minLength: 0</li> </ul>                                                      |
| name             | string        | query | False    | Filter by name<br>• maxLength: 63<br>• minLength: 3                                                                             |
| svm.uuid         | string        | path  | True     | UUID of the SVM to which this object belongs.                                                                                   |
| fields           | array[string] | query | False    | Specify the fields to return.                                                                                                   |
| max_records      | integer       | query | False    | Limit the number of records returned.                                                                                           |
| return_records   | boolean       | query | False    | The default is true<br>for GET calls. When<br>set to false, only the<br>number of records is<br>returned.<br>• Default value: 1 |

| Name           | Туре          | In    | Required | Description                                                                                                    |
|----------------|---------------|-------|----------|----------------------------------------------------------------------------------------------------|
| return_timeout | integer       | query | False    | The number of<br>seconds to allow the<br>call to execute<br>before returning.<br>When iterating over<br>a collection, the<br>default is 15<br>seconds. ONTAP<br>returns earlier if<br>either max records<br>or the end of the<br>collection is<br>reached.<br>• Max value: 120<br>• Min value: 0<br>• Default value: 1 |
| order_by       | array[string] | query | False    | Order results by specified fields and optional [asc                                                                                                    |

# Response

Status: 200, Ok

| Name        | Туре                 | Description       |
|-------------|----------------------|-------------------|
| _links      | collection_links     |                   |
| num_records | integer              | Number of records |
| records     | array[s3_bucket_svm] |                   |

Example response

```
{
 " links": {
   "next": {
     "href": "/api/resourcelink"
   },
   "self": {
    "href": "/api/resourcelink"
   }
 },
 "records": {
   "aggregates": {
     " links": {
       "self": {
         "href": "/api/resourcelink"
       }
     },
     "name": "aggr1",
     "uuid": "1cd8a442-86d1-11e0-ae1c-123478563412"
   },
   "audit event selector": {
    "access": "read",
    "permission": "deny"
   },
   "comment": "S3 bucket.",
   "constituents per aggregate": 4,
   "logical used size": 0,
   "name": "bucket1",
   "policy": {
     "statements": {
       "actions": [
         "GetObject",
         "PutObject",
         "DeleteObject",
         "ListBucket"
       ],
        "conditions": {
         "delimiters": [
          "/"
          ],
          "max keys": [
           1000
          ],
          "operator": "ip address",
          "prefixes": [
```

```
"pref"
      ],
      "source ips": [
       "1.1.1.1",
       "1.2.2.0/24"
      ],
      "usernames": [
      "user1"
     1
    },
    "effect": "allow",
    "principals": [
     "user1",
     "group/grp1"
   ],
    "resources": [
     "bucket1",
     "bucket1/*"
   ],
    "sid": "FullAccessToUser1"
 }
},
"qos policy": {
 " links": {
   "self": {
     "href": "/api/resourcelink"
   }
 },
 "max throughput iops": 10000,
 "max throughput mbps": 500,
 "min throughput iops": 2000,
 "min throughput mbps": 500,
 "name": "performance",
 "uuid": "1cd8a442-86d1-11e0-ae1c-123478563412"
},
"role": "standalone",
"size": 1677721600,
"storage service level": "value",
"svm": {
 " links": {
    "self": {
     "href": "/api/resourcelink"
   }
 },
 "name": "svm1",
 "uuid": "02c9e252-41be-11e9-81d5-00a0986138f7"
```

```
},
"uuid": "414b29a1-3b26-11e9-bd58-0050568ea055",
"versioning_state": "enabled",
"volume": {
    "_links": {
        "self": {
            "href": "/api/resourcelink"
        }
     },
     "name": "volume1",
      "uuid": "028baa66-41bd-11e9-81d5-00a0986138f7"
     }
}
```

## Error

Status: Default, Error

| Name  | Туре  | Description |
|-------|-------|-------------|
| error | error |             |

#### Example error

```
{
   "error": {
    "arguments": {
        "code": "string",
        "message": "string"
    },
    "code": "4",
    "message": "entry doesn't exist",
    "target": "uuid"
   }
}
```

## Definitions

#### See Definitions

href

| Name | Туре   | Description |
|------|--------|-------------|
| href | string |             |

collection\_links

| Name | Туре | Description |
|------|------|-------------|
| next | href |             |
| self | href |             |

\_links

| Name | Туре | Description |
|------|------|-------------|
| self | href |             |

#### aggregates

| Name   | Туре   | Description |
|--------|--------|-------------|
| _links | _links |             |
| name   | string |             |
| uuid   | string |             |

audit\_event\_selector

Event selector allows you to specify access and permission types to audit.

| Name       | Туре   | Description                                |
|------------|--------|--------------------------------------------|
| access     | string | Specifies read and write access types.     |
| permission | string | Specifies allow and deny permission types. |

#### encryption

| Name    | Туре    | Description                                                                                                    |
|---------|---------|----------------------------------------------------------------------------------------------------|
| enabled | boolean | Specifies whether encryption is<br>enabled on the bucket. By<br>default, encryption is disabled on<br>a bucket. |

#### s3\_bucket\_policy\_condition

Information about policy conditions based on various condition operators and condition keys.

| Name       | Туре           | Description                                                                                                    |
|------------|----------------|----------------------------------------------------------------------------------------------------|
| delimiters | array[string]  | An array of delimiters that are<br>compared with the delimiter value<br>specified at the time of execution<br>of an S3-based command, using<br>the condition operator specified.                 |
| max_keys   | array[integer] | An array of maximum keys that<br>are allowed or denied to be<br>retrieved using an S3 list<br>operation, based on the condition<br>operator specified.                                           |
| operator   | string         | Condition operator that is applied to the specified condition key.                                                                                                    |
| prefixes   | array[string]  | An array of prefixes that are<br>compared with the input prefix<br>value specified at the time of<br>execution of an S3-based<br>command, using the condition<br>operator specified.             |
| source_ips | array[string]  | An array of IP address ranges<br>that are compared with the IP<br>address of a source command at<br>the time of execution of an S3-<br>based command, using the<br>condition operator specified. |
| usernames  | array[string]  | An array of usernames that a current user in the context is evaluated against using the condition operators.                                                                                     |

#### s3\_bucket\_policy\_statement

Specifies information about a single access permission.

| Name       | Туре                              | Description                         |
|------------|-----------------------------------|-------------------------------------|
| actions    | array[string]                     |                                     |
| conditions | array[s3_bucket_policy_condition] | Specifies bucket policy conditions. |

| Name       | Туре          | Description                                                                                                    |
|------------|---------------|----------------------------------------------------------------------------------------------------|
| effect     | string        | Specifies whether access is<br>allowed or denied when a user<br>requests the specific action. If<br>access (to allow) is not granted<br>explicitly to a resource, access is<br>implicitly denied. Access can also<br>be denied explicitly to a resource,<br>in order to make sure that a user<br>cannot access it, even if a<br>different policy grants access. |
| principals | array[string] |                                                                                                    |
| resources  | array[string] |                                                                                                    |
| sid        | string        | Specifies the statement identifier used to differentiate between statements.                                                                                                    |

#### policy

A policy is an object associated with a bucket. It defines resource (bucket, folder, or object) permissions. These policies get evaluated when an S3 user makes a request by executing a specific command. The user must be part of the principal (user or group) specified in the policy. Permissions in the policies determine whether the request is allowed or denied.

| Name       | Туре                                  | Description                               |
|------------|---------------------------------------|-------------------------------------------|
| statements | array[s3_bucket_policy_statemen<br>t] | Specifies bucket access policy statement. |

#### destination

| Name     | Туре    | Description                                                                              |
|----------|---------|------------------------------------------------------------------------------------------|
| is_cloud | boolean | Specifies whether a bucket is protected within the Cloud.                                |
| is_ontap | boolean | Specifies whether a bucket is protected within ONTAP. <ul> <li>Default value:</li> </ul> |
|          |         | <ul> <li>readOnly: 1</li> </ul>                                                          |
|          |         | Introduced in: 9.10                                                                      |

#### protection\_status

Specifies attributes of bucket protection.

| Name         | Туре        | Description                                                                                                    |
|--------------|-------------|----------------------------------------------------------------------------------------------------|
| destination  | destination |                                                                                                    |
| is_protected | boolean     | <ul> <li>Specifies whether a bucket is a source and if it is protected within ONTAP and/or an external cloud.</li> <li>Default value:</li> <li>readOnly: 1</li> <li>Introduced in: 9.10</li> </ul> |

#### qos\_policy

Specifes "qos\_policy.max\_throughput\_iops" and/or "qos\_policy.max\_throughput\_mbps" or "qos\_policy.min\_throughput\_iops" and/or "qos\_policy.min\_throughput\_mbps". Specifying "min\_throughput\_iops" or "min\_throughput\_mbps" is only supported on volumes hosted on a node that is flash optimized. A pre-created QoS policy can also be used by specifying "qos\_policy.name" or "qos\_policy.uuid" properties. Setting or assigning a QoS policy to a bucket is not supported if its containing volume or SVM already has a QoS policy attached.

| Name                | Туре    | Description                                                                                                    |
|---------------------|---------|----------------------------------------------------------------------------------------------------|
| _links              | _links  |                                                                                                    |
| max_throughput_iops | integer | Specifies the maximum<br>throughput in IOPS, 0 means<br>none. This is mutually exclusive<br>with name and UUID during<br>POST and PATCH.                                                                                                    |
| max_throughput_mbps | integer | Specifies the maximum<br>throughput in Megabytes per sec,<br>0 means none. This is mutually<br>exclusive with name and UUID<br>during POST and PATCH.                                                                                                    |
| min_throughput_iops | integer | Specifies the minimum<br>throughput in IOPS, 0 means<br>none. Setting "min_throughput" is<br>supported on AFF platforms only,<br>unless FabricPool tiering policies<br>are set. This is mutually exclusive<br>with name and UUID during<br>POST and PATCH. |
| min_throughput_mbps | integer | Specifies the minimum<br>throughput in Megabytes per sec,<br>0 means none. This is mutually<br>exclusive with name and UUID<br>during POST and PATCH.                                                                                                    |

| Name | Туре   | Description                                                                                                    |
|------|--------|----------------------------------------------------------------------------------------------------|
| name | string | The QoS policy group name. This<br>is mutually exclusive with UUID<br>and other QoS attributes during<br>POST and PATCH. |
| uuid | string | The QoS policy group UUID. This<br>is mutually exclusive with name<br>and other QoS attributes during<br>POST and PATCH. |

svm

| Name   | Туре   | Description                       |
|--------|--------|-----------------------------------|
| _links | _links |                                   |
| name   | string | The name of the SVM.              |
| uuid   | string | The unique identifier of the SVM. |

#### volume

Specifies the FlexGroup volume name and UUID where the bucket is hosted.

| Name   | Туре   | Description                                                                                                    |
|--------|--------|----------------------------------------------------------------------------------------------------|
| _links | _links |                                                                                                    |
| name   | string | The name of the volume.                                                                                                    |
| uuid   | string | <ul> <li>Unique identifier for the volume.<br/>This corresponds to the instance-<br/>uuid that is exposed in the CLI<br/>and ONTAPI. It does not change<br/>due to a volume move.</li> <li>example: 028baa66-41bd-<br/>11e9-81d5-00a0986138f7</li> <li>Introduced in: 9.6</li> </ul> |

#### s3\_bucket\_svm

A bucket is a container of objects. Each bucket defines an object namespace. S3 requests specify objects using a bucket-name and object-name pair. An object resides within a bucket.

| Name                       | Туре                 | Description                                                                                                    |
|----------------------------|----------------------|----------------------------------------------------------------------------------------------------|
| aggregates                 | array[aggregates]    | A list of aggregates for FlexGroup<br>volume constituents where the<br>bucket is hosted. If this option is<br>not specified, the bucket is auto-<br>provisioned as a FlexGroup<br>volume.                                                                                                    |
| audit_event_selector       | audit_event_selector | Event selector allows you to specify access and permission types to audit.                                                                                                    |
| comment                    | string               | Can contain any additional information about the bucket being created or modified.                                                                                                    |
| constituents_per_aggregate | integer              | Specifies the number of<br>constituents or FlexVol volumes<br>per aggregate. A FlexGroup<br>volume consisting of all such<br>constituents across all specified<br>aggregates is created. This<br>option is used along with the<br>aggregates option and cannot be<br>used independently.                                                                                                    |
| encryption                 | encryption           |                                                                                                    |
| logical_used_size          | integer              | Specifies the bucket logical used size up to this point.                                                                                                    |
| name                       | string               | Specifies the name of the bucket.<br>Bucket name is a string that can<br>only contain the following<br>combination of ASCII-range<br>alphanumeric characters 0-9, a-z,<br>".", and "-".                                                                                                    |
| policy                     | policy               | A policy is an object associated<br>with a bucket. It defines resource<br>(bucket, folder, or object)<br>permissions. These policies get<br>evaluated when an S3 user<br>makes a request by executing a<br>specific command. The user must<br>be part of the principal (user or<br>group) specified in the policy.<br>Permissions in the policies<br>determine whether the request is<br>allowed or denied. |

| Name                  | Туре              | Description                                                                                                    |
|-----------------------|-------------------|----------------------------------------------------------------------------------------------------|
| protection_status     | protection_status | Specifies attributes of bucket protection.                                                                                                    |
| qos_policy            | qos_policy        | Specifes<br>"qos_policy.max_throughput_iops<br>" and/or<br>"qos_policy.max_throughput_mb<br>ps" or<br>"qos_policy.min_throughput_iops"<br>and/or<br>"qos_policy.min_throughput_mbp<br>s". Specifying<br>"min_throughput_iops" or<br>"min_throughput_mbps" is only<br>supported on volumes hosted on<br>a node that is flash optimized. A<br>pre-created QoS policy can also<br>be used by specifying<br>"qos_policy.name" or<br>"qos_policy.uuid" properties.<br>Setting or assigning a QoS policy<br>to a bucket is not supported if its<br>containing volume or SVM<br>already has a QoS policy<br>attached. |
| role                  | string            | Specifies the role of the bucket.                                                                                                    |
| size                  | integer           | Specifies the bucket size in bytes; ranges from 80MB to 64TB.                                                                                                    |
| storage_service_level | string            | Specifies the storage service<br>level of the FlexGroup volume on<br>which the bucket should be<br>created. Valid values are "value",<br>"performance" or "extreme".                                                                                                    |
| svm                   | svm               |                                                                                                    |
| uuid                  | string            | Specifies the unique identifier of the bucket.                                                                                                    |
| versioning_state      | string            | Specifies the versioning state of<br>the bucket. Valid values are<br>"disabled", "enabled" or<br>"suspended". Note that the<br>versioning state cannot be<br>modified to 'disabled' from any<br>other state.                                                                                                    |

| Name   | Туре   | Description                                                              |
|--------|--------|--------------------------------------------------------------------------|
| volume | volume | Specifies the FlexGroup volume name and UUID where the bucket is hosted. |

error\_arguments

| Name    | Туре   | Description      |
|---------|--------|------------------|
| code    | string | Argument code    |
| message | string | Message argument |

error

| Name      | Туре                   | Description                                 |
|-----------|------------------------|---------------------------------------------|
| arguments | array[error_arguments] | Message arguments                           |
| code      | string                 | Error code                                  |
| message   | string                 | Error message                               |
| target    | string                 | The target parameter that caused the error. |

# Create an S3 bucket configuration for an SVM

POST /protocols/s3/services/{svm.uuid}/buckets

#### Introduced In: 9.7

Creates the S3 bucket configuration of an SVM.

## Important notes

- Each SVM can have one or more bucket configurations.
- Aggregate lists should be specified explicitly. If not specified, then the bucket is auto-provisioned as a FlexGroup.
- Constituents per aggregate specifies the number of components (or FlexVols) per aggregate. Is specified only when an aggregate list is explicitly defined.
- An access policy can be created when a bucket is created.
- "qos\_policy" can be specified if a bucket needs to be attached to a QoS group policy during creation time.
- "audit\_event\_selector" can be specified if a bucket needs to be specify access and permission type for auditing.

## **Required properties**

- svm.uuid Existing SVM in which to create the bucket configuration.
- name Bucket name that is to be created.

#### **Recommended optional properties**

- aggregates List of aggregates for the FlexGroup on which the bucket is hosted on.
- constituents per aggregate Number of constituents per aggregate.
- size Specifying the bucket size is recommended.
- policy Specifying policy enables users to perform operations on buckets. Hence specifying the resource permissions is recommended.
- qos policy A QoS policy for buckets.
- audit event selector Audit policy for buckets.
- versioning state Versioning state for buckets.

### **Default property values**

- size 800MB
- comment ""
- aggregates No default value.
- constituents per aggregate 4, if an aggregates list is specified. Otherwise, no default value.
- policy.statements.actions GetObject, PutObject, DeleteObject, ListBucket, ListBucketMultipartUploads, ListMultipartUploadParts, GetObjectTagging, PutObjectTagging, DeleteObjectTagging, GetBucketVersioning, PutBucketVersioning.
- policy.statements.principals all S3 users and groups in the SVM.
- policy.statements.resources all objects in the bucket.
- policy.statements.conditions list of bucket policy conditions.
- gos-policy No default value.
- versioning\_state disabled.

## **Related ONTAP commands**

- vserver object-store-server bucket create
- vserver object-store-server bucket policy statement create
- vserver object-store-server bucket policy-statement-condition create

#### Learn more

DOC /protocols/s3/services/{svm.uuid}/buckets

# Parameters

| Name           | Туре    | In    | Required | Description                                                                                                    |
|----------------|---------|-------|----------|----------------------------------------------------------------------------------------------------|
| return_timeout | integer | query | False    | The number of<br>seconds to allow the<br>call to execute<br>before returning.<br>When doing a<br>POST, PATCH, or<br>DELETE operation<br>on a single record,<br>the default is 0<br>seconds. This<br>means that if an<br>asynchronous<br>operation is started,<br>the server<br>immediately returns<br>HTTP code 202<br>(Accepted) along<br>with a link to the job.<br>If a non-zero value<br>is specified for<br>POST, PATCH, or<br>DELETE operations,<br>ONTAP waits that<br>length of time to see<br>if the job completes<br>so it can return<br>something other<br>than 202.<br>• Default value: 1<br>• Max value: 120<br>• Min value: 0 |
| return_records | boolean | query | False    | The default is false.<br>If set to true, the<br>records are<br>returned.<br>• Default value:                                                                                                    |
| svm.uuid       | string  | path  | True     | UUID of the SVM to<br>which this object<br>belongs.                                                                                                    |

# **Request Body**

| Name                       | Туре                 | Description                                                                                                    |
|----------------------------|----------------------|----------------------------------------------------------------------------------------------------|
| aggregates                 | array[aggregates]    | A list of aggregates for FlexGroup<br>volume constituents where the<br>bucket is hosted. If this option is<br>not specified, the bucket is auto-<br>provisioned as a FlexGroup<br>volume.                                                                                                    |
| audit_event_selector       | audit_event_selector | Event selector allows you to specify access and permission types to audit.                                                                                                    |
| comment                    | string               | Can contain any additional information about the bucket being created or modified.                                                                                                    |
| constituents_per_aggregate | integer              | Specifies the number of<br>constituents or FlexVol volumes per<br>aggregate. A FlexGroup volume<br>consisting of all such constituents<br>across all specified aggregates is<br>created. This option is used along<br>with the aggregates option and<br>cannot be used independently.                                                                                                    |
| encryption                 | encryption           |                                                                                                    |
| logical_used_size          | integer              | Specifies the bucket logical used size up to this point.                                                                                                    |
| name                       | string               | Specifies the name of the bucket.<br>Bucket name is a string that can<br>only contain the following<br>combination of ASCII-range<br>alphanumeric characters 0-9, a-z,<br>".", and "-".                                                                                                    |
| policy                     | policy               | A policy is an object associated<br>with a bucket. It defines resource<br>(bucket, folder, or object)<br>permissions. These policies get<br>evaluated when an S3 user makes<br>a request by executing a specific<br>command. The user must be part<br>of the principal (user or group)<br>specified in the policy. Permissions<br>in the policies determine whether<br>the request is allowed or denied. |

| Name                  | Туре              | Description                                                                                                    |
|-----------------------|-------------------|----------------------------------------------------------------------------------------------------|
| protection_status     | protection_status | Specifies attributes of bucket protection.                                                                                                    |
| qos_policy            | qos_policy        | Specifes<br>"qos_policy.max_throughput_iops"<br>and/or<br>"qos_policy.max_throughput_mbps<br>" or<br>"qos_policy.min_throughput_iops"<br>and/or<br>"qos_policy.min_throughput_mbps"<br>. Specifying "min_throughput_iops"<br>or "min_throughput_mbps" is only<br>supported on volumes hosted on a<br>node that is flash optimized. A pre-<br>created QoS policy can also be<br>used by specifying<br>"qos_policy.name" or<br>"qos_policy.uuid" properties.<br>Setting or assigning a QoS policy<br>to a bucket is not supported if its<br>containing volume or SVM already<br>has a QoS policy attached. |
| role                  | string            | Specifies the role of the bucket.                                                                                                    |
| size                  | integer           | Specifies the bucket size in bytes; ranges from 80MB to 64TB.                                                                                                    |
| storage_service_level | string            | Specifies the storage service level<br>of the FlexGroup volume on which<br>the bucket should be created. Valid<br>values are "value", "performance"<br>or "extreme".                                                                                                    |
| svm                   | svm               |                                                                                                    |
| uuid                  | string            | Specifies the unique identifier of the bucket.                                                                                                    |
| versioning_state      | string            | Specifies the versioning state of the<br>bucket. Valid values are "disabled",<br>"enabled" or "suspended". Note<br>that the versioning state cannot be<br>modified to 'disabled' from any<br>other state.                                                                                                    |

| Name   | Туре   | Description                                                                    |
|--------|--------|--------------------------------------------------------------------------------|
| volume | volume | Specifies the FlexGroup volume<br>name and UUID where the bucket<br>is hosted. |

Example request

```
{
 "aggregates": {
   " links": {
     "self": {
       "href": "/api/resourcelink"
     }
   },
   "name": "aggr1",
   "uuid": "1cd8a442-86d1-11e0-ae1c-123478563412"
 },
 "audit_event_selector": {
   "access": "read",
   "permission": "deny"
 },
 "comment": "S3 bucket.",
 "constituents per aggregate": 4,
 "logical used size": 0,
 "name": "bucket1",
 "policy": {
   "statements": {
     "actions": [
       "GetObject",
       "PutObject",
       "DeleteObject",
       "ListBucket"
     ],
     "conditions": {
        "delimiters": [
        "/"
       ],
        "max keys": [
         1000
       ],
        "operator": "ip address",
       "prefixes": [
         "pref"
       ],
        "source ips": [
         "1.1.1.1",
         "1.2.2.0/24"
       ],
        "usernames": [
         "user1"
       ]
```

```
},
    "effect": "allow",
    "principals": [
      "user1",
     "group/grp1"
    ],
    "resources": [
     "bucket1",
     "bucket1/*"
    ],
    "sid": "FullAccessToUser1"
  }
},
"qos policy": {
  " links": {
    "self": {
     "href": "/api/resourcelink"
   }
  },
  "max throughput iops": 10000,
  "max throughput mbps": 500,
  "min throughput iops": 2000,
  "min throughput mbps": 500,
  "name": "performance",
  "uuid": "1cd8a442-86d1-11e0-ae1c-123478563412"
},
"role": "standalone",
"size": 1677721600,
"storage service level": "value",
"svm": {
  " links": {
    "self": {
     "href": "/api/resourcelink"
    }
  },
  "name": "svm1",
 "uuid": "02c9e252-41be-11e9-81d5-00a0986138f7"
},
"uuid": "414b29a1-3b26-11e9-bd58-0050568ea055",
"versioning state": "enabled",
"volume": {
 " links": {
   "self": {
     "href": "/api/resourcelink"
   }
  },
```

```
"name": "volume1",
    "uuid": "028baa66-41bd-11e9-81d5-00a0986138f7"
    }
}
```

# Response

```
Status: 202, Accepted
```

| Name | Туре     | Description |
|------|----------|-------------|
| job  | job_link |             |

#### Example response

```
{
    "job": {
        "_links": {
            "self": {
                "href": "/api/resourcelink"
            }
        },
        "uuid": "string"
    }
}
```

# Error

Status: Default

# ONTAP Error Response Codes

| Error code | Message                                                                                                    |
|------------|----------------------------------------------------------------------------------------------------|
| 92405777   | "Failed to create bucket "{bucket name}" for SVM<br>"{svm.name}". Reason: {Reason of failure}. ";                                  |
| 92405785   | "Bucket name "{bucket name}" contains invalid<br>characters. Valid characters for a bucket name are 0-<br>9, a-z, ".", and "-". "; |
| 92405786   | "Bucket name "{bucket name}" is not valid. Bucket names must have between 3 and 63 characters. ";                                  |

| Error code | Message                                                                                                    |
|------------|----------------------------------------------------------------------------------------------------|
| 92405811   | "Failed to create bucket "{bucket name}" for SVM<br>"{svm.name}". Wait a few minutes and try the<br>operation again.";                                                                                                    |
| 92405812   | "Failed to create the object store volume. Reason:<br>{Reason for failure}.";                                                                                                    |
| 92405819   | "Cannot provision an object store server volume for<br>bucket "{bucket name}" in SVM "{svm.name}" on the<br>following aggregates because they are SnapLock<br>aggregates: {List of aggregates.name}.";                                                                                     |
| 92405820   | "Failed to check whether the aggregate<br>"{aggregates.name}" is a FabricPool. Reason:<br>{Reason for failure}.";                                                                                                    |
| 92405821   | "Cannot provision an object store server volume for<br>bucket "{bucket name}" in SVM "{svm.name}" on the<br>following aggregates because they are FabricPool:<br>{List of aggregates.name}.";                                                                                              |
| 92405827   | "Internal Error. Unable to generate object store volume name.";                                                                                                    |
| 92405857   | "One or more aggregates must be specified if<br>"constituents_per_aggregate" is specified.";                                                                                                    |
| 92405858   | "Failed to "create" the "bucket" because the operation is only supported on data SVMs.";                                                                                                    |
| 92405859   | "The specified "aggregates.uuid" "{aggregates.uuid}"<br>does not exist.";                                                                                                    |
| 92405860   | "The specified "aggregates.name"<br>"{aggregates.name}" and "aggregates.uuid"<br>"{aggregates.uuid}" refer to different aggregates.";                                                                                                    |
| 92405861   | "The specified SVM UUID or bucket UUID does not exist.";                                                                                                    |
| 92405863   | "An error occurs when creating an access policy. The reason for failure is detailed in the error message.";                                                                                                    |
| 92405891   | The resources specified in the access policy are not valid. Valid ways to specify a resource are *, <bucket-name>, <bucket-name>// Valid characters for a resource are 0-9, A-Z, a-z, _, +, comma, ;, :, =, ., &amp;, @,?, (, ), single quote, *, !, - and \$.</bucket-name></bucket-name> |
| 92405894   | "Statements, principals and resources list can have a maximum of 10 entries.";                                                                                                    |
| 92405897   | The principals specified in the access policy are not in the correct format. User name must be in between 1 and 64 characters. Valid characters for a user name are 0-9, A-Z, a-z, _, +, =, comma, ., @, and                                                                               |

| Error code | Message                                                                                                    |
|------------|----------------------------------------------------------------------------------------------------|
| 92405898   | "The SID specified in the access policy is not valid.<br>Valid characters for a SID are 0-9, A-Z and a-z."; |

| Name  | Туре  | Description |
|-------|-------|-------------|
| error | error |             |

### Example error

```
{
    "error": {
        "arguments": {
            "code": "string",
            "message": "string"
        },
        "code": "4",
        "message": "entry doesn't exist",
        "target": "uuid"
    }
}
```

# Definitions

#### See Definitions

href

| Name | Туре   | Description |
|------|--------|-------------|
| href | string |             |

\_links

| Name | Туре | Description |
|------|------|-------------|
| self | href |             |

#### aggregates

| Name   | Туре   | Description |
|--------|--------|-------------|
| _links | _links |             |
| name   | string |             |
| uuid   | string |             |

## audit\_event\_selector

Event selector allows you to specify access and permission types to audit.

| Name       | Туре   | Description                                |
|------------|--------|--------------------------------------------|
| access     | string | Specifies read and write access types.     |
| permission | string | Specifies allow and deny permission types. |

## encryption

| Name    | Туре    | Description                                                                                                    |
|---------|---------|----------------------------------------------------------------------------------------------------|
| enabled | boolean | Specifies whether encryption is<br>enabled on the bucket. By<br>default, encryption is disabled on<br>a bucket. |

## s3\_bucket\_policy\_condition

Information about policy conditions based on various condition operators and condition keys.

| Name       | Туре           | Description                                                                                                    |
|------------|----------------|----------------------------------------------------------------------------------------------------|
| delimiters | array[string]  | An array of delimiters that are<br>compared with the delimiter value<br>specified at the time of execution<br>of an S3-based command, using<br>the condition operator specified.                 |
| max_keys   | array[integer] | An array of maximum keys that<br>are allowed or denied to be<br>retrieved using an S3 list<br>operation, based on the condition<br>operator specified.                                           |
| operator   | string         | Condition operator that is applied to the specified condition key.                                                                                                    |
| prefixes   | array[string]  | An array of prefixes that are<br>compared with the input prefix<br>value specified at the time of<br>execution of an S3-based<br>command, using the condition<br>operator specified.             |
| source_ips | array[string]  | An array of IP address ranges<br>that are compared with the IP<br>address of a source command at<br>the time of execution of an S3-<br>based command, using the<br>condition operator specified. |
| usernames  | array[string]  | An array of usernames that a current user in the context is evaluated against using the condition operators.                                                                                     |

# s3\_bucket\_policy\_statement

Specifies information about a single access permission.

| Name       | Туре                              | Description                         |
|------------|-----------------------------------|-------------------------------------|
| actions    | array[string]                     |                                     |
| conditions | array[s3_bucket_policy_condition] | Specifies bucket policy conditions. |

| Name       | Туре          | Description                                                                                                    |
|------------|---------------|----------------------------------------------------------------------------------------------------|
| effect     | string        | Specifies whether access is<br>allowed or denied when a user<br>requests the specific action. If<br>access (to allow) is not granted<br>explicitly to a resource, access is<br>implicitly denied. Access can also<br>be denied explicitly to a resource,<br>in order to make sure that a user<br>cannot access it, even if a<br>different policy grants access. |
| principals | array[string] |                                                                                                    |
| resources  | array[string] |                                                                                                    |
| sid        | string        | Specifies the statement identifier used to differentiate between statements.                                                                                                    |

#### policy

A policy is an object associated with a bucket. It defines resource (bucket, folder, or object) permissions. These policies get evaluated when an S3 user makes a request by executing a specific command. The user must be part of the principal (user or group) specified in the policy. Permissions in the policies determine whether the request is allowed or denied.

| Name       | Туре                                  | Description                               |
|------------|---------------------------------------|-------------------------------------------|
| statements | array[s3_bucket_policy_statemen<br>t] | Specifies bucket access policy statement. |

#### destination

| Name     | Туре    | Description                                               |
|----------|---------|-----------------------------------------------------------|
| is_cloud | boolean | Specifies whether a bucket is protected within the Cloud. |
| is_ontap | boolean | Specifies whether a bucket is protected within ONTAP.     |
|          |         | Default value: 1                                          |
|          |         | • readOnly: 1                                             |
|          |         | <ul> <li>Introduced in: 9.10</li> </ul>                   |
|          |         |                                                           |

#### protection\_status

Specifies attributes of bucket protection.

| Name         | Туре        | Description                                                                                                    |
|--------------|-------------|----------------------------------------------------------------------------------------------------|
| destination  | destination |                                                                                                    |
| is_protected | boolean     | <ul> <li>Specifies whether a bucket is a source and if it is protected within ONTAP and/or an external cloud.</li> <li>Default value: 1</li> <li>readOnly: 1</li> <li>Introduced in: 9.10</li> </ul> |

#### qos\_policy

Specifes "qos\_policy.max\_throughput\_iops" and/or "qos\_policy.max\_throughput\_mbps" or "qos\_policy.min\_throughput\_iops" and/or "qos\_policy.min\_throughput\_mbps". Specifying "min\_throughput\_iops" or "min\_throughput\_mbps" is only supported on volumes hosted on a node that is flash optimized. A pre-created QoS policy can also be used by specifying "qos\_policy.name" or "qos\_policy.uuid" properties. Setting or assigning a QoS policy to a bucket is not supported if its containing volume or SVM already has a QoS policy attached.

| Name                | Туре    | Description                                                                                                    |
|---------------------|---------|----------------------------------------------------------------------------------------------------|
| _links              | _links  |                                                                                                    |
| max_throughput_iops | integer | Specifies the maximum<br>throughput in IOPS, 0 means<br>none. This is mutually exclusive<br>with name and UUID during<br>POST and PATCH.                                                                                                    |
| max_throughput_mbps | integer | Specifies the maximum<br>throughput in Megabytes per sec,<br>0 means none. This is mutually<br>exclusive with name and UUID<br>during POST and PATCH.                                                                                                    |
| min_throughput_iops | integer | Specifies the minimum<br>throughput in IOPS, 0 means<br>none. Setting "min_throughput" is<br>supported on AFF platforms only,<br>unless FabricPool tiering policies<br>are set. This is mutually exclusive<br>with name and UUID during<br>POST and PATCH. |
| min_throughput_mbps | integer | Specifies the minimum<br>throughput in Megabytes per sec,<br>0 means none. This is mutually<br>exclusive with name and UUID<br>during POST and PATCH.                                                                                                    |

| Name | Туре   | Description                                                                                                    |
|------|--------|----------------------------------------------------------------------------------------------------|
| name | string | The QoS policy group name. This<br>is mutually exclusive with UUID<br>and other QoS attributes during<br>POST and PATCH. |
| uuid | string | The QoS policy group UUID. This<br>is mutually exclusive with name<br>and other QoS attributes during<br>POST and PATCH. |

svm

| Name   | Туре   | Description                       |
|--------|--------|-----------------------------------|
| _links | _links |                                   |
| name   | string | The name of the SVM.              |
| uuid   | string | The unique identifier of the SVM. |

### volume

Specifies the FlexGroup volume name and UUID where the bucket is hosted.

| Name   | Туре   | Description                                                                                                    |
|--------|--------|----------------------------------------------------------------------------------------------------|
| _links | _links |                                                                                                    |
| name   | string | The name of the volume.                                                                                                    |
| uuid   | string | <ul> <li>Unique identifier for the volume.<br/>This corresponds to the instance-<br/>uuid that is exposed in the CLI<br/>and ONTAPI. It does not change<br/>due to a volume move.</li> <li>example: 028baa66-41bd-<br/>11e9-81d5-00a0986138f7</li> <li>Introduced in: 9.6</li> </ul> |

## s3\_bucket\_svm

A bucket is a container of objects. Each bucket defines an object namespace. S3 requests specify objects using a bucket-name and object-name pair. An object resides within a bucket.

| Name                       | Туре                 | Description                                                                                                    |
|----------------------------|----------------------|----------------------------------------------------------------------------------------------------|
| aggregates                 | array[aggregates]    | A list of aggregates for FlexGroup<br>volume constituents where the<br>bucket is hosted. If this option is<br>not specified, the bucket is auto-<br>provisioned as a FlexGroup<br>volume.                                                                                                    |
| audit_event_selector       | audit_event_selector | Event selector allows you to specify access and permission types to audit.                                                                                                    |
| comment                    | string               | Can contain any additional information about the bucket being created or modified.                                                                                                    |
| constituents_per_aggregate | integer              | Specifies the number of<br>constituents or FlexVol volumes<br>per aggregate. A FlexGroup<br>volume consisting of all such<br>constituents across all specified<br>aggregates is created. This<br>option is used along with the<br>aggregates option and cannot be<br>used independently.                                                                                                    |
| encryption                 | encryption           |                                                                                                    |
| logical_used_size          | integer              | Specifies the bucket logical used size up to this point.                                                                                                    |
| name                       | string               | Specifies the name of the bucket.<br>Bucket name is a string that can<br>only contain the following<br>combination of ASCII-range<br>alphanumeric characters 0-9, a-z,<br>".", and "-".                                                                                                    |
| policy                     | policy               | A policy is an object associated<br>with a bucket. It defines resource<br>(bucket, folder, or object)<br>permissions. These policies get<br>evaluated when an S3 user<br>makes a request by executing a<br>specific command. The user must<br>be part of the principal (user or<br>group) specified in the policy.<br>Permissions in the policies<br>determine whether the request is<br>allowed or denied. |

| Name                  | Туре              | Description                                                                                                    |
|-----------------------|-------------------|----------------------------------------------------------------------------------------------------|
| protection_status     | protection_status | Specifies attributes of bucket protection.                                                                                                    |
| qos_policy            | qos_policy        | Specifes<br>"qos_policy.max_throughput_iops<br>" and/or<br>"qos_policy.max_throughput_mb<br>ps" or<br>"qos_policy.min_throughput_iops"<br>and/or<br>"qos_policy.min_throughput_mbp<br>s". Specifying<br>"min_throughput_iops" or<br>"min_throughput_mbps" is only<br>supported on volumes hosted on<br>a node that is flash optimized. A<br>pre-created QoS policy can also<br>be used by specifying<br>"qos_policy.name" or<br>"qos_policy.uuid" properties.<br>Setting or assigning a QoS policy<br>to a bucket is not supported if its<br>containing volume or SVM<br>already has a QoS policy<br>attached. |
| role                  | string            | Specifies the role of the bucket.                                                                                                    |
| size                  | integer           | Specifies the bucket size in bytes; ranges from 80MB to 64TB.                                                                                                    |
| storage_service_level | string            | Specifies the storage service<br>level of the FlexGroup volume on<br>which the bucket should be<br>created. Valid values are "value",<br>"performance" or "extreme".                                                                                                    |
| svm                   | svm               |                                                                                                    |
| uuid                  | string            | Specifies the unique identifier of the bucket.                                                                                                    |
| versioning_state      | string            | Specifies the versioning state of<br>the bucket. Valid values are<br>"disabled", "enabled" or<br>"suspended". Note that the<br>versioning state cannot be<br>modified to 'disabled' from any<br>other state.                                                                                                    |

| Name   | Туре   | Description                                                                    |
|--------|--------|--------------------------------------------------------------------------------|
| volume | volume | Specifies the FlexGroup volume<br>name and UUID where the<br>bucket is hosted. |

job\_link

| Name   | Туре   | Description                                                                               |
|--------|--------|-------------------------------------------------------------------------------------------|
| _links | _links |                                                                                           |
| uuid   | string | The UUID of the asynchronous job that is triggered by a POST, PATCH, or DELETE operation. |

#### error\_arguments

| Name    | Туре   | Description      |
|---------|--------|------------------|
| code    | string | Argument code    |
| message | string | Message argument |

error

| Name      | Туре                   | Description                                 |
|-----------|------------------------|---------------------------------------------|
| arguments | array[error_arguments] | Message arguments                           |
| code      | string                 | Error code                                  |
| message   | string                 | Error message                               |
| target    | string                 | The target parameter that caused the error. |

# Delete the S3 bucket configuration for an SVM

DELETE /protocols/s3/services/{svm.uuid}/buckets/{uuid}

#### Introduced In: 9.7

Deletes the S3 bucket configuration of an SVM. An access policy is also deleted on an S3 bucket "delete" command.

# **Related ONTAP commands**

- vserver object-store-server bucket delete
- vserver object-store-server bucket policy statement delete
- vserver object-store-server bucket policy-statement-condition delete

## Learn more

• DOC /protocols/s3/services/{svm.uuid}/buckets

# **Parameters**

| Name           | Туре    | In    | Required | Description                                                                                                    |
|----------------|---------|-------|----------|----------------------------------------------------------------------------------------------------|
| uuid           | string  | path  | True     | The unique identifier of the bucket.                                                                                                    |
| return_timeout | integer | query | False    | The number of<br>seconds to allow the<br>call to execute<br>before returning.<br>When doing a<br>POST, PATCH, or<br>DELETE operation<br>on a single record,<br>the default is 0<br>seconds. This<br>means that if an<br>asynchronous<br>operation is started,<br>the server<br>immediately returns<br>HTTP code 202<br>(Accepted) along<br>with a link to the job.<br>If a non-zero value<br>is specified for<br>POST, PATCH, or<br>DELETE operations,<br>ONTAP waits that<br>length of time to see<br>if the job completes<br>so it can return<br>something other<br>than 202.<br>• Default value: 1<br>• Max value: 120<br>• Min value: 0 |

| Name     | Туре   | In   | Required | Description                                         |
|----------|--------|------|----------|-----------------------------------------------------|
| svm.uuid | string | path | True     | UUID of the SVM to<br>which this object<br>belongs. |

# Response

Status: 202, Accepted

| Name | Туре     | Description |
|------|----------|-------------|
| job  | job_link |             |

### Example response

```
{
    "job": {
        "_links": {
            "self": {
                "href": "/api/resourcelink"
            }
        },
        "uuid": "string"
    }
}
```

# Error

Status: Default

## ONTAP Error Response Codes

| Error code | Message                                                                                                    |
|------------|----------------------------------------------------------------------------------------------------|
| 92405811   | "Failed to delete bucket "{bucket name}" for SVM<br>"{svm.name}". Wait a few minutes and try the<br>operation again."; |
| 92405858   | "Failed to "delete" the "bucket" because the operation is only supported on data SVMs.";                               |
| 92405861   | "The specified SVM UUID or bucket UUID does not exist.";                                                               |

| Error code | Message                                                                                                    |
|------------|----------------------------------------------------------------------------------------------------|
| 92405779   | "Failed to remove bucket "{bucket name}" for SVM<br>"{svm.name}". Reason: {Reason for failure}. ";                  |
| 92405813   | "Failed to delete the object store volume. Reason:<br>{Reason for failure}.";                                       |
| 92405864   | "An error occurred when deleting an access policy.<br>The reason for failure is detailed in the error<br>message."; |

| Name  | Туре  | Description |
|-------|-------|-------------|
| error | error |             |

#### Example error

```
{
    "error": {
        "arguments": {
            "code": "string",
            "message": "string"
        },
        "code": "4",
        "message": "entry doesn't exist",
        "target": "uuid"
    }
}
```

# Definitions

#### See Definitions

href

| Name | Туре   | Description |
|------|--------|-------------|
| href | string |             |

\_links

| Name | Туре | Description |
|------|------|-------------|
| self | href |             |

#### job\_link

| Name   | Туре   | Description                                                                               |
|--------|--------|-------------------------------------------------------------------------------------------|
| _links | _links |                                                                                           |
| uuid   | string | The UUID of the asynchronous job that is triggered by a POST, PATCH, or DELETE operation. |

#### error\_arguments

| Name    | Туре   | Description      |
|---------|--------|------------------|
| code    | string | Argument code    |
| message | string | Message argument |

error

| Name      | Туре                   | Description                                 |
|-----------|------------------------|---------------------------------------------|
| arguments | array[error_arguments] | Message arguments                           |
| code      | string                 | Error code                                  |
| message   | string                 | Error message                               |
| target    | string                 | The target parameter that caused the error. |

# **Retrieve an S3 bucket for an SVM**

GET /protocols/s3/services/{svm.uuid}/buckets/{uuid}

#### Introduced In: 9.7

Retrieves the S3 bucket configuration of an SVM. Note that in order to retrieve S3 bucket policy conditions, the 'fields' option should be set to '\*\*'.

# **Related ONTAP commands**

- vserver object-store-server bucket show
- vserver object-store-server bucket policy statement show
- vserver object-store-server bucket policy-statement-condition show

## Learn more

• DOC /protocols/s3/services/{svm.uuid}/buckets

# **Parameters**

| Name     | Туре          | In    | Required | Description                                         |
|----------|---------------|-------|----------|-----------------------------------------------------|
| uuid     | string        | path  | True     | The unique identifier of the bucket.                |
| svm.uuid | string        | path  | True     | UUID of the SVM to<br>which this object<br>belongs. |
| fields   | array[string] | query | False    | Specify the fields to return.                       |

## Response

```
Status: 200, Ok
```

| Name                 | Туре                 | Description                                                                                                    |
|----------------------|----------------------|----------------------------------------------------------------------------------------------------|
| aggregates           | array[aggregates]    | A list of aggregates for FlexGroup<br>volume constituents where the<br>bucket is hosted. If this option is<br>not specified, the bucket is auto-<br>provisioned as a FlexGroup<br>volume. |
| audit_event_selector | audit_event_selector | Event selector allows you to specify access and permission types to audit.                                                                                                    |

| Name                       | Туре              | Description                                                                                                    |
|----------------------------|-------------------|----------------------------------------------------------------------------------------------------|
| comment                    | string            | Can contain any additional information about the bucket being created or modified.                                                                                                    |
| constituents_per_aggregate | integer           | Specifies the number of<br>constituents or FlexVol volumes per<br>aggregate. A FlexGroup volume<br>consisting of all such constituents<br>across all specified aggregates is<br>created. This option is used along<br>with the aggregates option and<br>cannot be used independently.                                                                                                    |
| encryption                 | encryption        |                                                                                                    |
| logical_used_size          | integer           | Specifies the bucket logical used size up to this point.                                                                                                    |
| name                       | string            | Specifies the name of the bucket.<br>Bucket name is a string that can<br>only contain the following<br>combination of ASCII-range<br>alphanumeric characters 0-9, a-z,<br>".", and "-".                                                                                                    |
| policy                     | policy            | A policy is an object associated<br>with a bucket. It defines resource<br>(bucket, folder, or object)<br>permissions. These policies get<br>evaluated when an S3 user makes<br>a request by executing a specific<br>command. The user must be part<br>of the principal (user or group)<br>specified in the policy. Permissions<br>in the policies determine whether<br>the request is allowed or denied. |
| protection_status          | protection_status | Specifies attributes of bucket protection.                                                                                                    |

| Name                  | Туре       | Description                                                                                                    |
|-----------------------|------------|----------------------------------------------------------------------------------------------------|
| qos_policy            | qos_policy | Specifes<br>"qos_policy.max_throughput_iops"<br>and/or<br>"qos_policy.max_throughput_mbps<br>" or<br>"qos_policy.min_throughput_iops"<br>and/or<br>"qos_policy.min_throughput_mbps"<br>. Specifying "min_throughput_iops"<br>or "min_throughput_mbps" is only<br>supported on volumes hosted on a<br>node that is flash optimized. A pre-<br>created QoS policy can also be<br>used by specifying<br>"qos_policy.name" or<br>"qos_policy.uuid" properties.<br>Setting or assigning a QoS policy<br>to a bucket is not supported if its<br>containing volume or SVM already<br>has a QoS policy attached. |
| role                  | string     | Specifies the role of the bucket.                                                                                                    |
| size                  | integer    | Specifies the bucket size in bytes; ranges from 80MB to 64TB.                                                                                                    |
| storage_service_level | string     | Specifies the storage service level<br>of the FlexGroup volume on which<br>the bucket should be created. Valid<br>values are "value", "performance"<br>or "extreme".                                                                                                    |
| svm                   | svm        |                                                                                                    |
| uuid                  | string     | Specifies the unique identifier of the bucket.                                                                                                    |
| versioning_state      | string     | Specifies the versioning state of the<br>bucket. Valid values are "disabled",<br>"enabled" or "suspended". Note<br>that the versioning state cannot be<br>modified to 'disabled' from any<br>other state.                                                                                                    |
| volume                | volume     | Specifies the FlexGroup volume<br>name and UUID where the bucket<br>is hosted.                                                                                                    |

Example response

```
{
 "aggregates": {
   " links": {
     "self": {
       "href": "/api/resourcelink"
     }
   },
   "name": "aggr1",
   "uuid": "1cd8a442-86d1-11e0-ae1c-123478563412"
 },
 "audit_event_selector": {
   "access": "read",
   "permission": "deny"
 },
 "comment": "S3 bucket.",
 "constituents per aggregate": 4,
 "logical used size": 0,
 "name": "bucket1",
 "policy": {
   "statements": {
     "actions": [
       "GetObject",
       "PutObject",
       "DeleteObject",
       "ListBucket"
     ],
     "conditions": {
        "delimiters": [
         "/"
       ],
        "max keys": [
         1000
       ],
        "operator": "ip address",
       "prefixes": [
         "pref"
       ],
        "source ips": [
         "1.1.1.1",
         "1.2.2.0/24"
       ],
        "usernames": [
         "user1"
       ]
```

```
},
    "effect": "allow",
    "principals": [
      "user1",
     "group/grp1"
    ],
    "resources": [
     "bucket1",
     "bucket1/*"
    ],
    "sid": "FullAccessToUser1"
  }
},
"qos policy": {
  " links": {
    "self": {
     "href": "/api/resourcelink"
   }
  },
  "max throughput iops": 10000,
  "max throughput mbps": 500,
  "min throughput iops": 2000,
  "min throughput mbps": 500,
  "name": "performance",
  "uuid": "1cd8a442-86d1-11e0-ae1c-123478563412"
},
"role": "standalone",
"size": 1677721600,
"storage service level": "value",
"svm": {
  " links": {
    "self": {
     "href": "/api/resourcelink"
    }
  },
  "name": "svm1",
 "uuid": "02c9e252-41be-11e9-81d5-00a0986138f7"
},
"uuid": "414b29a1-3b26-11e9-bd58-0050568ea055",
"versioning state": "enabled",
"volume": {
 " links": {
   "self": {
     "href": "/api/resourcelink"
   }
  },
```

```
"name": "volume1",
    "uuid": "028baa66-41bd-11e9-81d5-00a0986138f7"
    }
}
```

# Error

```
Status: Default, Error
```

| Name  | Туре  | Description |
|-------|-------|-------------|
| error | error |             |

## Example error

```
{
   "error": {
    "arguments": {
        "code": "string",
        "message": "string"
     },
     "code": "4",
     "message": "entry doesn't exist",
     "target": "uuid"
   }
}
```

# Definitions

#### See Definitions

href

| Name | Туре   | Description |
|------|--------|-------------|
| href | string |             |

\_links

| Name | Туре | Description |
|------|------|-------------|
| self | href |             |

#### aggregates

| Name   | Туре   | Description |
|--------|--------|-------------|
| _links | _links |             |
| name   | string |             |
| uuid   | string |             |

## audit\_event\_selector

Event selector allows you to specify access and permission types to audit.

| Name       | Туре   | Description                                |
|------------|--------|--------------------------------------------|
| access     | string | Specifies read and write access types.     |
| permission | string | Specifies allow and deny permission types. |

## encryption

| Name    | Туре    | Description                                                                                                    |
|---------|---------|----------------------------------------------------------------------------------------------------|
| enabled | boolean | Specifies whether encryption is<br>enabled on the bucket. By<br>default, encryption is disabled on<br>a bucket. |

## s3\_bucket\_policy\_condition

Information about policy conditions based on various condition operators and condition keys.

| Name       | Туре           | Description                                                                                                    |
|------------|----------------|----------------------------------------------------------------------------------------------------|
| delimiters | array[string]  | An array of delimiters that are<br>compared with the delimiter value<br>specified at the time of execution<br>of an S3-based command, using<br>the condition operator specified.                 |
| max_keys   | array[integer] | An array of maximum keys that<br>are allowed or denied to be<br>retrieved using an S3 list<br>operation, based on the condition<br>operator specified.                                           |
| operator   | string         | Condition operator that is applied to the specified condition key.                                                                                                    |
| prefixes   | array[string]  | An array of prefixes that are<br>compared with the input prefix<br>value specified at the time of<br>execution of an S3-based<br>command, using the condition<br>operator specified.             |
| source_ips | array[string]  | An array of IP address ranges<br>that are compared with the IP<br>address of a source command at<br>the time of execution of an S3-<br>based command, using the<br>condition operator specified. |
| usernames  | array[string]  | An array of usernames that a current user in the context is evaluated against using the condition operators.                                                                                     |

# s3\_bucket\_policy\_statement

Specifies information about a single access permission.

| Name       | Туре                              | Description                         |
|------------|-----------------------------------|-------------------------------------|
| actions    | array[string]                     |                                     |
| conditions | array[s3_bucket_policy_condition] | Specifies bucket policy conditions. |

| Name       | Туре          | Description                                                                                                    |
|------------|---------------|----------------------------------------------------------------------------------------------------|
| effect     | string        | Specifies whether access is<br>allowed or denied when a user<br>requests the specific action. If<br>access (to allow) is not granted<br>explicitly to a resource, access is<br>implicitly denied. Access can also<br>be denied explicitly to a resource,<br>in order to make sure that a user<br>cannot access it, even if a<br>different policy grants access. |
| principals | array[string] |                                                                                                    |
| resources  | array[string] |                                                                                                    |
| sid        | string        | Specifies the statement identifier used to differentiate between statements.                                                                                                    |

#### policy

A policy is an object associated with a bucket. It defines resource (bucket, folder, or object) permissions. These policies get evaluated when an S3 user makes a request by executing a specific command. The user must be part of the principal (user or group) specified in the policy. Permissions in the policies determine whether the request is allowed or denied.

| Name       | Туре                                  | Description                               |
|------------|---------------------------------------|-------------------------------------------|
| statements | array[s3_bucket_policy_statemen<br>t] | Specifies bucket access policy statement. |

#### destination

| Name     | Туре    | Description                                                                                                    |
|----------|---------|----------------------------------------------------------------------------------------------------|
| is_cloud | boolean | Specifies whether a bucket is protected within the Cloud.                                                                                             |
| is_ontap | boolean | <ul> <li>Specifies whether a bucket is protected within ONTAP.</li> <li>Default value: 1</li> <li>readOnly: 1</li> <li>Introduced in: 9.10</li> </ul> |

#### protection\_status

Specifies attributes of bucket protection.

| Name         | Туре        | Description                                                                                                    |
|--------------|-------------|----------------------------------------------------------------------------------------------------|
| destination  | destination |                                                                                                    |
| is_protected | boolean     | <ul> <li>Specifies whether a bucket is a source and if it is protected within ONTAP and/or an external cloud.</li> <li>Default value: 1</li> <li>readOnly: 1</li> <li>Introduced in: 9.10</li> </ul> |

#### qos\_policy

Specifes "qos\_policy.max\_throughput\_iops" and/or "qos\_policy.max\_throughput\_mbps" or "qos\_policy.min\_throughput\_iops" and/or "qos\_policy.min\_throughput\_mbps". Specifying "min\_throughput\_iops" or "min\_throughput\_mbps" is only supported on volumes hosted on a node that is flash optimized. A pre-created QoS policy can also be used by specifying "qos\_policy.name" or "qos\_policy.uuid" properties. Setting or assigning a QoS policy to a bucket is not supported if its containing volume or SVM already has a QoS policy attached.

| Name                | Туре    | Description                                                                                                    |
|---------------------|---------|----------------------------------------------------------------------------------------------------|
| _links              | _links  |                                                                                                    |
| max_throughput_iops | integer | Specifies the maximum<br>throughput in IOPS, 0 means<br>none. This is mutually exclusive<br>with name and UUID during<br>POST and PATCH.                                                                                                    |
| max_throughput_mbps | integer | Specifies the maximum<br>throughput in Megabytes per sec,<br>0 means none. This is mutually<br>exclusive with name and UUID<br>during POST and PATCH.                                                                                                    |
| min_throughput_iops | integer | Specifies the minimum<br>throughput in IOPS, 0 means<br>none. Setting "min_throughput" is<br>supported on AFF platforms only,<br>unless FabricPool tiering policies<br>are set. This is mutually exclusive<br>with name and UUID during<br>POST and PATCH. |
| min_throughput_mbps | integer | Specifies the minimum<br>throughput in Megabytes per sec,<br>0 means none. This is mutually<br>exclusive with name and UUID<br>during POST and PATCH.                                                                                                    |

| Name | Туре   | Description                                                                                                    |
|------|--------|----------------------------------------------------------------------------------------------------|
| name | string | The QoS policy group name. This<br>is mutually exclusive with UUID<br>and other QoS attributes during<br>POST and PATCH. |
| uuid | string | The QoS policy group UUID. This<br>is mutually exclusive with name<br>and other QoS attributes during<br>POST and PATCH. |

svm

| Name   | Туре   | Description                       |
|--------|--------|-----------------------------------|
| _links | _links |                                   |
| name   | string | The name of the SVM.              |
| uuid   | string | The unique identifier of the SVM. |

# volume

Specifies the FlexGroup volume name and UUID where the bucket is hosted.

| Name   | Туре   | Description                                                                                                    |
|--------|--------|----------------------------------------------------------------------------------------------------|
| _links | _links |                                                                                                    |
| name   | string | The name of the volume.                                                                                                    |
| uuid   | string | <ul> <li>Unique identifier for the volume.<br/>This corresponds to the instance-<br/>uuid that is exposed in the CLI<br/>and ONTAPI. It does not change<br/>due to a volume move.</li> <li>example: 028baa66-41bd-<br/>11e9-81d5-00a0986138f7</li> <li>Introduced in: 9.6</li> </ul> |

## error\_arguments

| Name    | Туре   | Description      |
|---------|--------|------------------|
| code    | string | Argument code    |
| message | string | Message argument |

| Name      | Туре                   | Description                                 |
|-----------|------------------------|---------------------------------------------|
| arguments | array[error_arguments] | Message arguments                           |
| code      | string                 | Error code                                  |
| message   | string                 | Error message                               |
| target    | string                 | The target parameter that caused the error. |

# Update an S3 bucket configuration for an SVM

PATCH /protocols/s3/services/{svm.uuid}/buckets/{uuid}

#### Introduced In: 9.7

Updates the S3 bucket configuration of an SVM.

## Important notes

- The following fields can be modified for a bucket:
  - ° comment Any information related to the bucket.
  - ° size Bucket size.
  - policy An access policy for resources (buckets and objects) that defines their permissions. New
    policies are created after existing policies are deleted. To retain any of the existing policy statements,
    you need to specify those statements again. Policy conditions can also be modified using this API.
  - ° qos policy A QoS policy for buckets.
  - audit\_event\_selector Audit policy for buckets. None can be specified for both access and permission to remove audit event selector.
  - ° versioning state Versioning state for buckets.

## **Related ONTAP commands**

- vserver object-store-server bucket modify
- vserver object-store-server bucket policy statement modify
- vserver object-store-server bucket policy-statement-condition modify

#### Learn more

DOC /protocols/s3/services/{svm.uuid}/buckets

# Parameters

| Name           | Туре    | In    | Required | Description                                                                                                    |
|----------------|---------|-------|----------|----------------------------------------------------------------------------------------------------|
| uuid           | string  | path  | True     | The unique identifier of the bucket.                                                                                                    |
| return_timeout | integer | query | False    | The number of<br>seconds to allow the<br>call to execute<br>before returning.<br>When doing a<br>POST, PATCH, or<br>DELETE operation<br>on a single record,<br>the default is 0<br>seconds. This<br>means that if an<br>asynchronous<br>operation is started,<br>the server<br>immediately returns<br>HTTP code 202<br>(Accepted) along<br>with a link to the job.<br>If a non-zero value<br>is specified for<br>POST, PATCH, or<br>DELETE operations,<br>ONTAP waits that<br>length of time to see<br>if the job completes<br>so it can return<br>something other<br>than 202.<br>• Default value: 1<br>• Max value: 120<br>• Min value: 0 |
| svm.uuid       | string  | path  | True     | UUID of the SVM to<br>which this object<br>belongs.                                                                                                    |

# **Request Body**

| Name                       | Туре                 | Description                                                                                                    |
|----------------------------|----------------------|----------------------------------------------------------------------------------------------------|
| aggregates                 | array[aggregates]    | A list of aggregates for FlexGroup<br>volume constituents where the<br>bucket is hosted. If this option is<br>not specified, the bucket is auto-<br>provisioned as a FlexGroup<br>volume.                                                                                                    |
| audit_event_selector       | audit_event_selector | Event selector allows you to specify access and permission types to audit.                                                                                                    |
| comment                    | string               | Can contain any additional information about the bucket being created or modified.                                                                                                    |
| constituents_per_aggregate | integer              | Specifies the number of<br>constituents or FlexVol volumes per<br>aggregate. A FlexGroup volume<br>consisting of all such constituents<br>across all specified aggregates is<br>created. This option is used along<br>with the aggregates option and<br>cannot be used independently.                                                                                                    |
| encryption                 | encryption           |                                                                                                    |
| logical_used_size          | integer              | Specifies the bucket logical used size up to this point.                                                                                                    |
| name                       | string               | Specifies the name of the bucket.<br>Bucket name is a string that can<br>only contain the following<br>combination of ASCII-range<br>alphanumeric characters 0-9, a-z,<br>".", and "-".                                                                                                    |
| policy                     | policy               | A policy is an object associated<br>with a bucket. It defines resource<br>(bucket, folder, or object)<br>permissions. These policies get<br>evaluated when an S3 user makes<br>a request by executing a specific<br>command. The user must be part<br>of the principal (user or group)<br>specified in the policy. Permissions<br>in the policies determine whether<br>the request is allowed or denied. |

| Name                  | Туре              | Description                                                                                                    |
|-----------------------|-------------------|----------------------------------------------------------------------------------------------------|
| protection_status     | protection_status | Specifies attributes of bucket protection.                                                                                                    |
| qos_policy            | qos_policy        | Specifes<br>"qos_policy.max_throughput_iops"<br>and/or<br>"qos_policy.max_throughput_mbps<br>" or<br>"qos_policy.min_throughput_iops"<br>and/or<br>"qos_policy.min_throughput_mbps"<br>. Specifying "min_throughput_iops"<br>or "min_throughput_mbps" is only<br>supported on volumes hosted on a<br>node that is flash optimized. A pre-<br>created QoS policy can also be<br>used by specifying<br>"qos_policy.name" or<br>"qos_policy.uuid" properties.<br>Setting or assigning a QoS policy<br>to a bucket is not supported if its<br>containing volume or SVM already<br>has a QoS policy attached. |
| role                  | string            | Specifies the role of the bucket.                                                                                                    |
| size                  | integer           | Specifies the bucket size in bytes; ranges from 80MB to 64TB.                                                                                                    |
| storage_service_level | string            | Specifies the storage service level<br>of the FlexGroup volume on which<br>the bucket should be created. Valid<br>values are "value", "performance"<br>or "extreme".                                                                                                    |
| svm                   | svm               |                                                                                                    |
| uuid                  | string            | Specifies the unique identifier of the bucket.                                                                                                    |
| versioning_state      | string            | Specifies the versioning state of the<br>bucket. Valid values are "disabled",<br>"enabled" or "suspended". Note<br>that the versioning state cannot be<br>modified to 'disabled' from any<br>other state.                                                                                                    |

| Name   | Туре   | Description                                                                    |
|--------|--------|--------------------------------------------------------------------------------|
| volume | volume | Specifies the FlexGroup volume<br>name and UUID where the bucket<br>is hosted. |

Example request

```
{
 "aggregates": {
   " links": {
     "self": {
       "href": "/api/resourcelink"
     }
   },
   "name": "aggr1",
   "uuid": "1cd8a442-86d1-11e0-ae1c-123478563412"
 },
 "audit_event_selector": {
   "access": "read",
   "permission": "deny"
 },
 "comment": "S3 bucket.",
 "constituents per aggregate": 4,
 "logical used size": 0,
 "name": "bucket1",
 "policy": {
   "statements": {
     "actions": [
       "GetObject",
       "PutObject",
       "DeleteObject",
       "ListBucket"
     ],
     "conditions": {
        "delimiters": [
         "/"
       ],
        "max keys": [
         1000
       ],
        "operator": "ip address",
       "prefixes": [
         "pref"
       ],
        "source ips": [
         "1.1.1.1",
         "1.2.2.0/24"
        ],
        "usernames": [
         "user1"
       ]
```

```
},
    "effect": "allow",
    "principals": [
     "user1",
     "group/grp1"
    ],
    "resources": [
     "bucket1",
     "bucket1/*"
    ],
    "sid": "FullAccessToUser1"
  }
},
"qos policy": {
  " links": {
    "self": {
     "href": "/api/resourcelink"
   }
  },
  "max throughput iops": 10000,
  "max throughput mbps": 500,
  "min throughput iops": 2000,
  "min throughput mbps": 500,
  "name": "performance",
  "uuid": "1cd8a442-86d1-11e0-ae1c-123478563412"
},
"role": "standalone",
"size": 1677721600,
"storage service level": "value",
"svm": {
  " links": {
    "self": {
     "href": "/api/resourcelink"
    }
  },
  "name": "svm1",
 "uuid": "02c9e252-41be-11e9-81d5-00a0986138f7"
},
"uuid": "414b29a1-3b26-11e9-bd58-0050568ea055",
"versioning state": "enabled",
"volume": {
 " links": {
   "self": {
     "href": "/api/resourcelink"
   }
  },
```

```
"name": "volume1",
    "uuid": "028baa66-41bd-11e9-81d5-00a0986138f7"
    }
}
```

# Response

```
Status: 202, Accepted
```

| Name | Туре     | Description |
|------|----------|-------------|
| job  | job_link |             |

## Example response

```
{
    "job": {
        "_links": {
            "self": {
                "href": "/api/resourcelink"
            }
        },
        "uuid": "string"
    }
}
```

# Error

Status: Default

# ONTAP Error Response Codes

| Error code | Message                                                                                                    |
|------------|----------------------------------------------------------------------------------------------------|
| 92405778   | "Failed to modify bucket "{bucket name}" for SVM<br>"{svm.name}". Reason: {Reason for failure}. ";                     |
| 92405846   | "Failed to modify the object store volume. Reason:<br>{Reason for failure}.";                                          |
| 92405811   | "Failed to modify bucket "{bucket name}" for SVM<br>"{svm.name}". Wait a few minutes and try the<br>operation again."; |

| Error code | Message                                                                                                    |
|------------|----------------------------------------------------------------------------------------------------|
| 92405858   | "Failed to "modify" the "bucket" because the operation is only supported on data SVMs.";                                                                                                    |
| 92405861   | "The specified SVM UUID or bucket UUID does not exist.";                                                                                                    |
| 92405863   | "An error occurs when creating an access policy. The reason for failure is detailed in the error message.";                                                                                                    |
| 92405864   | "An error occurs when deleting an access policy. The reason for failure is detailed in the error message.";                                                                                                    |
| 92405891   | The resources specified in the access policy are not valid. Valid ways to specify a resource are *, <bucket-name>, <bucket-name>// Valid characters for a resource are 0-9, A-Z, a-z, _, +, comma, ;, :, =, ., &amp;, @,?, (, ), single quote, *, !, - and \$.</bucket-name></bucket-name> |
| 92405894   | "Statements, principals and resources list can have a maximum of 10 entries.";                                                                                                    |
| 92405897   | The principals specified in the access policy are not in the correct format. User name must be in between 1 and 64 characters. Valid characters for a user name are 0-9, A-Z, a-z, _, +, =, comma, ., @, and                                                                               |
| 92405898   | "The SID specified in the access policy is not valid.<br>Valid characters for a SID are 0-9, A-Z and a-z.";                                                                                                    |

| Name  | Туре  | Description |
|-------|-------|-------------|
| error | error |             |

#### Example error

```
{
    "error": {
        "arguments": {
            "code": "string",
            "message": "string"
        },
        "code": "4",
        "message": "entry doesn't exist",
        "target": "uuid"
    }
}
```

# Definitions

#### See Definitions

href

| Name | Туре   | Description |
|------|--------|-------------|
| href | string |             |

\_links

| Name | Туре | Description |
|------|------|-------------|
| self | href |             |

#### aggregates

| Name   | Туре   | Description |
|--------|--------|-------------|
| _links | _links |             |
| name   | string |             |
| uuid   | string |             |

## audit\_event\_selector

Event selector allows you to specify access and permission types to audit.

| Name       | Туре   | Description                                |
|------------|--------|--------------------------------------------|
| access     | string | Specifies read and write access types.     |
| permission | string | Specifies allow and deny permission types. |

## encryption

| Name    | Туре    | Description                                                                                                    |
|---------|---------|----------------------------------------------------------------------------------------------------|
| enabled | boolean | Specifies whether encryption is<br>enabled on the bucket. By<br>default, encryption is disabled on<br>a bucket. |

## s3\_bucket\_policy\_condition

Information about policy conditions based on various condition operators and condition keys.

| Name       | Туре           | Description                                                                                                    |
|------------|----------------|----------------------------------------------------------------------------------------------------|
| delimiters | array[string]  | An array of delimiters that are<br>compared with the delimiter value<br>specified at the time of execution<br>of an S3-based command, using<br>the condition operator specified.                 |
| max_keys   | array[integer] | An array of maximum keys that<br>are allowed or denied to be<br>retrieved using an S3 list<br>operation, based on the condition<br>operator specified.                                           |
| operator   | string         | Condition operator that is applied to the specified condition key.                                                                                                    |
| prefixes   | array[string]  | An array of prefixes that are<br>compared with the input prefix<br>value specified at the time of<br>execution of an S3-based<br>command, using the condition<br>operator specified.             |
| source_ips | array[string]  | An array of IP address ranges<br>that are compared with the IP<br>address of a source command at<br>the time of execution of an S3-<br>based command, using the<br>condition operator specified. |
| usernames  | array[string]  | An array of usernames that a current user in the context is evaluated against using the condition operators.                                                                                     |

# s3\_bucket\_policy\_statement

Specifies information about a single access permission.

| Name       | Туре                              | Description                         |
|------------|-----------------------------------|-------------------------------------|
| actions    | array[string]                     |                                     |
| conditions | array[s3_bucket_policy_condition] | Specifies bucket policy conditions. |

| Name       | Туре          | Description                                                                                                    |
|------------|---------------|----------------------------------------------------------------------------------------------------|
| effect     | string        | Specifies whether access is<br>allowed or denied when a user<br>requests the specific action. If<br>access (to allow) is not granted<br>explicitly to a resource, access is<br>implicitly denied. Access can also<br>be denied explicitly to a resource,<br>in order to make sure that a user<br>cannot access it, even if a<br>different policy grants access. |
| principals | array[string] |                                                                                                    |
| resources  | array[string] |                                                                                                    |
| sid        | string        | Specifies the statement identifier used to differentiate between statements.                                                                                                    |

#### policy

A policy is an object associated with a bucket. It defines resource (bucket, folder, or object) permissions. These policies get evaluated when an S3 user makes a request by executing a specific command. The user must be part of the principal (user or group) specified in the policy. Permissions in the policies determine whether the request is allowed or denied.

| Name       | Туре                                  | Description                               |
|------------|---------------------------------------|-------------------------------------------|
| statements | array[s3_bucket_policy_statemen<br>t] | Specifies bucket access policy statement. |

#### destination

| Name     | Туре    | Description                                                                                                    |
|----------|---------|----------------------------------------------------------------------------------------------------|
| is_cloud | boolean | Specifies whether a bucket is protected within the Cloud.                                                                                             |
| is_ontap | boolean | <ul> <li>Specifies whether a bucket is protected within ONTAP.</li> <li>Default value: 1</li> <li>readOnly: 1</li> <li>Introduced in: 9.10</li> </ul> |

#### protection\_status

Specifies attributes of bucket protection.

| Name         | Туре        | Description                                                                                                    |
|--------------|-------------|----------------------------------------------------------------------------------------------------|
| destination  | destination |                                                                                                    |
| is_protected | boolean     | <ul> <li>Specifies whether a bucket is a source and if it is protected within ONTAP and/or an external cloud.</li> <li>Default value: 1</li> <li>readOnly: 1</li> <li>Introduced in: 9.10</li> </ul> |

#### qos\_policy

Specifes "qos\_policy.max\_throughput\_iops" and/or "qos\_policy.max\_throughput\_mbps" or "qos\_policy.min\_throughput\_iops" and/or "qos\_policy.min\_throughput\_mbps". Specifying "min\_throughput\_iops" or "min\_throughput\_mbps" is only supported on volumes hosted on a node that is flash optimized. A pre-created QoS policy can also be used by specifying "qos\_policy.name" or "qos\_policy.uuid" properties. Setting or assigning a QoS policy to a bucket is not supported if its containing volume or SVM already has a QoS policy attached.

| Name                | Туре    | Description                                                                                                    |
|---------------------|---------|----------------------------------------------------------------------------------------------------|
| _links              | _links  |                                                                                                    |
| max_throughput_iops | integer | Specifies the maximum<br>throughput in IOPS, 0 means<br>none. This is mutually exclusive<br>with name and UUID during<br>POST and PATCH.                                                                                                    |
| max_throughput_mbps | integer | Specifies the maximum<br>throughput in Megabytes per sec,<br>0 means none. This is mutually<br>exclusive with name and UUID<br>during POST and PATCH.                                                                                                    |
| min_throughput_iops | integer | Specifies the minimum<br>throughput in IOPS, 0 means<br>none. Setting "min_throughput" is<br>supported on AFF platforms only,<br>unless FabricPool tiering policies<br>are set. This is mutually exclusive<br>with name and UUID during<br>POST and PATCH. |
| min_throughput_mbps | integer | Specifies the minimum<br>throughput in Megabytes per sec,<br>0 means none. This is mutually<br>exclusive with name and UUID<br>during POST and PATCH.                                                                                                    |

| Name | Туре   | Description                                                                                                    |
|------|--------|----------------------------------------------------------------------------------------------------|
| name | string | The QoS policy group name. This<br>is mutually exclusive with UUID<br>and other QoS attributes during<br>POST and PATCH. |
| uuid | string | The QoS policy group UUID. This<br>is mutually exclusive with name<br>and other QoS attributes during<br>POST and PATCH. |

svm

| Name   | Туре   | Description                       |
|--------|--------|-----------------------------------|
| _links | _links |                                   |
| name   | string | The name of the SVM.              |
| uuid   | string | The unique identifier of the SVM. |

### volume

Specifies the FlexGroup volume name and UUID where the bucket is hosted.

| Name   | Туре   | Description                                                                                                    |
|--------|--------|----------------------------------------------------------------------------------------------------|
| _links | _links |                                                                                                    |
| name   | string | The name of the volume.                                                                                                    |
| uuid   | string | <ul> <li>Unique identifier for the volume.<br/>This corresponds to the instance-<br/>uuid that is exposed in the CLI<br/>and ONTAPI. It does not change<br/>due to a volume move.</li> <li>example: 028baa66-41bd-<br/>11e9-81d5-00a0986138f7</li> <li>Introduced in: 9.6</li> </ul> |

## s3\_bucket\_svm

A bucket is a container of objects. Each bucket defines an object namespace. S3 requests specify objects using a bucket-name and object-name pair. An object resides within a bucket.

| Name                       | Туре                 | Description                                                                                                    |
|----------------------------|----------------------|----------------------------------------------------------------------------------------------------|
| aggregates                 | array[aggregates]    | A list of aggregates for FlexGroup<br>volume constituents where the<br>bucket is hosted. If this option is<br>not specified, the bucket is auto-<br>provisioned as a FlexGroup<br>volume.                                                                                                    |
| audit_event_selector       | audit_event_selector | Event selector allows you to specify access and permission types to audit.                                                                                                    |
| comment                    | string               | Can contain any additional information about the bucket being created or modified.                                                                                                    |
| constituents_per_aggregate | integer              | Specifies the number of<br>constituents or FlexVol volumes<br>per aggregate. A FlexGroup<br>volume consisting of all such<br>constituents across all specified<br>aggregates is created. This<br>option is used along with the<br>aggregates option and cannot be<br>used independently.                                                                                                    |
| encryption                 | encryption           |                                                                                                    |
| logical_used_size          | integer              | Specifies the bucket logical used size up to this point.                                                                                                    |
| name                       | string               | Specifies the name of the bucket.<br>Bucket name is a string that can<br>only contain the following<br>combination of ASCII-range<br>alphanumeric characters 0-9, a-z,<br>".", and "-".                                                                                                    |
| policy                     | policy               | A policy is an object associated<br>with a bucket. It defines resource<br>(bucket, folder, or object)<br>permissions. These policies get<br>evaluated when an S3 user<br>makes a request by executing a<br>specific command. The user must<br>be part of the principal (user or<br>group) specified in the policy.<br>Permissions in the policies<br>determine whether the request is<br>allowed or denied. |

| Name                  | Туре              | Description                                                                                                    |
|-----------------------|-------------------|----------------------------------------------------------------------------------------------------|
| protection_status     | protection_status | Specifies attributes of bucket protection.                                                                                                    |
| qos_policy            | qos_policy        | Specifes<br>"qos_policy.max_throughput_iops<br>" and/or<br>"qos_policy.max_throughput_mb<br>ps" or<br>"qos_policy.min_throughput_iops"<br>and/or<br>" qos_policy.min_throughput_mbp<br>s". Specifying<br>" min_throughput_iops" or<br>" min_throughput_mbps" is only<br>supported on volumes hosted on<br>a node that is flash optimized. A<br>pre-created QoS policy can also<br>be used by specifying<br>" qos_policy.name" or<br>" qos_policy.uuid" properties.<br>Setting or assigning a QoS policy<br>to a bucket is not supported if its<br>containing volume or SVM<br>already has a QoS policy<br>attached. |
| role                  | string            | Specifies the role of the bucket.                                                                                                    |
| size                  | integer           | Specifies the bucket size in bytes; ranges from 80MB to 64TB.                                                                                                    |
| storage_service_level | string            | Specifies the storage service<br>level of the FlexGroup volume on<br>which the bucket should be<br>created. Valid values are "value",<br>"performance" or "extreme".                                                                                                    |
| svm                   | svm               |                                                                                                    |
| uuid                  | string            | Specifies the unique identifier of the bucket.                                                                                                    |
| versioning_state      | string            | Specifies the versioning state of<br>the bucket. Valid values are<br>"disabled", "enabled" or<br>"suspended". Note that the<br>versioning state cannot be<br>modified to 'disabled' from any<br>other state.                                                                                                    |

| Name   | Туре   | Description                                                              |
|--------|--------|--------------------------------------------------------------------------|
| volume | volume | Specifies the FlexGroup volume name and UUID where the bucket is hosted. |

## job\_link

| Name   | Туре   | Description                                                                               |
|--------|--------|-------------------------------------------------------------------------------------------|
| _links | _links |                                                                                           |
| uuid   | string | The UUID of the asynchronous job that is triggered by a POST, PATCH, or DELETE operation. |

# error\_arguments

| Name    | Туре   | Description      |
|---------|--------|------------------|
| code    | string | Argument code    |
| message | string | Message argument |

#### error

| Name      | Туре                   | Description                                 |
|-----------|------------------------|---------------------------------------------|
| arguments | array[error_arguments] | Message arguments                           |
| code      | string                 | Error code                                  |
| message   | string                 | Error message                               |
| target    | string                 | The target parameter that caused the error. |

#### **Copyright information**

Copyright © 2024 NetApp, Inc. All Rights Reserved. Printed in the U.S. No part of this document covered by copyright may be reproduced in any form or by any means—graphic, electronic, or mechanical, including photocopying, recording, taping, or storage in an electronic retrieval system—without prior written permission of the copyright owner.

Software derived from copyrighted NetApp material is subject to the following license and disclaimer:

THIS SOFTWARE IS PROVIDED BY NETAPP "AS IS" AND WITHOUT ANY EXPRESS OR IMPLIED WARRANTIES, INCLUDING, BUT NOT LIMITED TO, THE IMPLIED WARRANTIES OF MERCHANTABILITY AND FITNESS FOR A PARTICULAR PURPOSE, WHICH ARE HEREBY DISCLAIMED. IN NO EVENT SHALL NETAPP BE LIABLE FOR ANY DIRECT, INDIRECT, INCIDENTAL, SPECIAL, EXEMPLARY, OR CONSEQUENTIAL DAMAGES (INCLUDING, BUT NOT LIMITED TO, PROCUREMENT OF SUBSTITUTE GOODS OR SERVICES; LOSS OF USE, DATA, OR PROFITS; OR BUSINESS INTERRUPTION) HOWEVER CAUSED AND ON ANY THEORY OF LIABILITY, WHETHER IN CONTRACT, STRICT LIABILITY, OR TORT (INCLUDING NEGLIGENCE OR OTHERWISE) ARISING IN ANY WAY OUT OF THE USE OF THIS SOFTWARE, EVEN IF ADVISED OF THE POSSIBILITY OF SUCH DAMAGE.

NetApp reserves the right to change any products described herein at any time, and without notice. NetApp assumes no responsibility or liability arising from the use of products described herein, except as expressly agreed to in writing by NetApp. The use or purchase of this product does not convey a license under any patent rights, trademark rights, or any other intellectual property rights of NetApp.

The product described in this manual may be protected by one or more U.S. patents, foreign patents, or pending applications.

LIMITED RIGHTS LEGEND: Use, duplication, or disclosure by the government is subject to restrictions as set forth in subparagraph (b)(3) of the Rights in Technical Data -Noncommercial Items at DFARS 252.227-7013 (FEB 2014) and FAR 52.227-19 (DEC 2007).

Data contained herein pertains to a commercial product and/or commercial service (as defined in FAR 2.101) and is proprietary to NetApp, Inc. All NetApp technical data and computer software provided under this Agreement is commercial in nature and developed solely at private expense. The U.S. Government has a non-exclusive, non-transferrable, nonsublicensable, worldwide, limited irrevocable license to use the Data only in connection with and in support of the U.S. Government contract under which the Data was delivered. Except as provided herein, the Data may not be used, disclosed, reproduced, modified, performed, or displayed without the prior written approval of NetApp, Inc. United States Government license rights for the Department of Defense are limited to those rights identified in DFARS clause 252.227-7015(b) (FEB 2014).

#### **Trademark information**

NETAPP, the NETAPP logo, and the marks listed at http://www.netapp.com/TM are trademarks of NetApp, Inc. Other company and product names may be trademarks of their respective owners.